# GOVERNMENT DEGREE COLLEGE, KHAIRATABAD DEPARTMENT OF COMPUTER SCIENCE & APPLICATIONS

## **Departmental Profile**

### 1. Any Photo (Departments' choice)

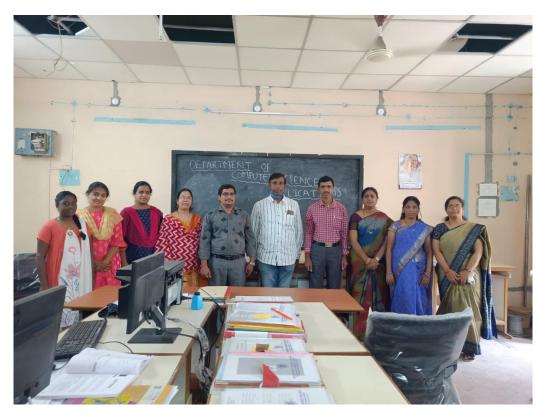

#### 2. History of the Department

- The department of Computers was established in 1999.
- The department offers Under Graduate courses- B.Com (Computer Applications) & B.Sc. (Computer Science).
- In 2016-17 CBCS system was introduced.
- In 2018 new courses, B.Sc. MSCS and BA (Computer Applications) were introduced.
- In the current Academic Year 2020-21, the new course B.Sc. Data Science was introduced with the updated Technologies and Life Sciences combination was introduced.
- 3. Aims & Objectives

### ✓ <u>AIM OF THE DEPARTMENT</u>

- To produce outstanding professionals in the field to cater to the needs of Industry and Society by imparting quality technical education and equipping the students with latest skills in the field of technology to face challenges in the fast morphing modern computing industry.
- Heightening the knowledge of the faculty in recent trends through continuous development programmes.
- Transforming the students into globally competent and technically well-equipped Computer

Professionals with strong theoretical and practical knowledge.

• Cultivating the spirit of social and ethical values for the cause of development of our Nation.

### ✓ <u>OBJECTIVES</u>

- To impart theoretical and practical understanding of the subject to the students.
- To motivate the students to pursue higher education in computer science.
- To conduct curricular, co-curricular and extracurricular activities.
- To provide latest technological information to meet the needs of professional and academic goals.
- To empower the students with various employability skills.

| S.no | Name Of The Program | Combination                                                                                  |
|------|---------------------|----------------------------------------------------------------------------------------------|
| 1    | B.Com               | CA(Computer Applications)                                                                    |
| 2    | B.Sc.               | MPCS(Maths-Physics-Computer<br>Science)                                                      |
| 3    | B.Sc.               | MSCS(Maths-Statistics-Computer<br>Science)                                                   |
| 4    | B.Sc.               | MSDS(Maths-Statistics-Data Science)                                                          |
| 5    | B.Sc. Life Sciences | MBZCS(Microbiology-Zoology-<br>Computer Science)<br>BZCS(Botany-Zoology-Computer<br>Science) |
| 6    | B.C.A               | Computer Applications                                                                        |
|      |                     |                                                                                              |

### 4. Course Offered-

| Course                    | Ш   |       | Ш   |       | Ι   |       |  |
|---------------------------|-----|-------|-----|-------|-----|-------|--|
|                           | MEN | WOMEN | MEN | WOMEN | MEN | WOMEN |  |
| B.Com<br>CA               | 231 | 108   | 241 | 115   | 280 | 139   |  |
| B.Sc.<br>MPCS             | 118 | 23    | 108 | 23    | 89  | 30    |  |
| B.Sc.<br>MSCS             | 66  | 20    | 43  | 19    | 45  | 18    |  |
| B.Sc.<br>MSDS             | -   | -     | 35  | 15    | 43  | 13    |  |
| B.Sc.<br>Life<br>Sciences | -   | -     | 05  | 02    | 17  | 16    |  |
| TOTAL                     | 415 | 151   | 432 | 174   | 474 | 216   |  |
|                           |     | 566   |     | 606   | (   | 590   |  |

## Student strength (2021-2022)

### Student strength (2022-2023)

| Course                    | III |       |     | II    |     | I     |
|---------------------------|-----|-------|-----|-------|-----|-------|
|                           | MEN | WOMEN | MEN | WOMEN | MEN | WOMEN |
| B.Com<br>CA               | 241 | 115   | 280 | 139   | 269 | 147   |
| B.Sc.<br>MPCS             | 108 | 23    | 89  | 30    | 109 | 41    |
| B.Sc.<br>MSCS             | 43  | 19    | 45  | 18    | 35  | 10    |
| B.Sc.<br>MSDS             | 35  | 15    | 43  | 13    | 39  | 4     |
| B.Sc.<br>Life<br>Sciences | 05  | 02    | 17  | 16    | 35  | 24    |
| B.C.A                     |     |       |     |       | 40  | 20    |
| B.A<br>C.A                |     |       |     |       | 27  | 7     |
| TOTAL                     | 432 | 174   | 474 | 216   | 554 | 253   |
|                           |     | 606   |     | 690   | 8   | 307   |

## SOCIO-ECONOMIC STATUS

| YEAR    | В  | SC | BC | ОМ |
|---------|----|----|----|----|
|         | SC | ST | SC | ST |
| 2014-15 | 2  | 2  | 11 | 1  |
| 2015-16 | 6  | 6  | 7  | 0  |
| 2016-17 | 3  | 2  | 10 | 1  |
| 2017-18 | 6  | 1  | 7  | 2  |
| 2018-19 | 25 | 8  | 36 | 8  |
| 2019-20 | 44 | 12 | 25 | 30 |
| 2020-21 | 41 | 17 | 89 | 32 |
| 2021-22 | 35 | 22 | 91 | 30 |
| 2022-23 | 59 | 26 | 84 | 35 |

| S.no | Name of the<br>faculty | Designation                                                 | Qualification                                      | Experience |
|------|------------------------|-------------------------------------------------------------|----------------------------------------------------|------------|
| 1    | Dr.S.Srinivasu         | Assistant<br>Professor of CS                                | M.Sc, M.Tech, PhD                                  | 10         |
| 2    | G. Radhika             | Contract faculty<br>in Computer<br>Science                  | M.Sc(IS)                                           | 19         |
| 3    | Ch. Madhavi            | Guest Faculty In<br>Computer<br>Science                     | M.Sc.(COMPUTER<br>SCIENCE),B.Ed.                   | 20         |
| 4    | K. Swarna              | Guest Faculty In<br>Computer<br>Science                     | MCA                                                | 9          |
| 5    | Jagadeeshwar P         | Guest Faculty In<br>Computer<br>Science And<br>Applications | MSC CS                                             | 9          |
| 6    | T Lavanya              | Guest Faculty In<br>Computer<br>Science                     | M.Sc. (Computer<br>Science)                        | 2          |
| 7    | J Hari Krishna         | Guest Faculty In<br>Computer<br>Science                     | M.Sc. (Computer<br>Science)<br>M.Sc. (Mathematics) | 5          |
| 8    | V.Swapna               | Guest Faculty In<br>Computer<br>Science                     | M.C.A                                              | 8          |
| 9    | D. Sirisha             | Guest Faculty In<br>Computer<br>Science                     | M.C.A ,M.Tech                                      | 13         |

## 5. Current Faculty Working as per Seniority-Name, Designation, Qualification-

# **DEPARTMENT ACTIVITIES**

| S.No | Date                           | Nature of<br>the Activity | Title of<br>the<br>Activity                                                      | Details of the<br>Resource<br>Person                                                                                                    | No. of<br>Students<br>Participated    |
|------|--------------------------------|---------------------------|----------------------------------------------------------------------------------|----------------------------------------------------------------------------------------------------|---------------------------------------|
| 1    | 11.10.2022                     | Workshop                  | Electronic<br>Banking And<br>Training<br>Program                                 | RBI Officials,<br>RBI, Hyderabad<br>region                                                                                                    | Bcom & BSc<br>Students                |
| 2    | 11.10.2022                     | Training<br>Program       | Academic Audit<br>Management<br>System in<br>CAIMS and<br>Website<br>Maintenance | Sri.T.Naveen<br>Chander Raju,<br>Assistant<br>Professor of<br>Mathematics &<br>Dr.S.Srinivasu<br>Assistant<br>Professor in<br>Computer<br>Science, GDC-<br>Khairatabad | Teaching and<br>Non Teaching<br>staff |
| 3    | 13.10.2022                     | Quiz<br>Competition       | Quiz<br>Competition                                                              | G.Radhika,<br>Ch.Madhavi,<br>P.Jagadeeshwar.                                                                                                    | III B.Com students                    |
| 4    | 14.10.2022                     | Quiz<br>Competition       | Quiz<br>Competition                                                              | G.Radhika,<br>Ch.Madhavi,<br>P.Jagadeeshwar.                                                                                                    | II B.Com<br>students                  |
| 5    | 14.10.2022                     | Quiz<br>Competition       | Quiz<br>Competition                                                              | K.Swarna,<br>K.Vidya,<br>B.Rajitha Rani,<br>B.Lavanya.                                                                                                    | II B.Sc students                      |
| 6    | 28.10.2022                     | Best Practice             | O Grade &<br>A Grade<br>Students<br>Appreciation                                 | Dr.S.Srinivasu<br>G.Radhika<br>P.Jagadeeshwar<br>K.Vidya<br>B.Lavanya                                                                                                  | II , III B.Com<br>& B.Sc<br>students  |
| 7    | 03.11.2022<br>TO<br>17.11.2022 | Certificate<br>course     | Advanced<br>Tools in Excel                                                       | Dr.S.Srinivasu<br>G.Radhika<br>P.Jagadeeshwar                                                                                                    | III B.Sc<br>&B.Com<br>students        |

### A.Y.2022-23

| 8  | 11.11.2022 | Group<br>Disscussion   | Social Media                              | P. Jagadeeshwar                                                                                                    | II B.com<br>Students                  |
|----|------------|------------------------|-------------------------------------------|----------------------------------------------------------------------------------------------------|---------------------------------------|
| 9  | 31.12.2022 | Workshop               | E-office<br>practicing Tools              | Sri.T.Naveen<br>Chander Raju,<br>Assistant<br>Professor of<br>Mathematics &<br>Dr.S.Srinivasu<br>Assistant<br>Professor in<br>Computer<br>Science, GDC-<br>Khairatabad | Teaching and<br>Non Teaching<br>staff |
| 10 | 00 03 23   | Extension<br>Lecturers | Web<br>Technologies<br>and<br>Programming | Dr.A.V.Krishna<br>Prasad Assistant<br>Professor of<br>Computer<br>Science, MVSR<br>Engineering<br>College, Hyd                                                         | Bcom & BSc<br>Students                |
| 11 | Aug & Sep  | Student<br>Seminars    | Student Seminars                          |                                                                                                    | B.Sc & B.Com<br>Students              |

## GOVERNMENTDEGREECOLLEGE-KHAIRATABAD

Academic Year 2022-23

## A Workshop On e-BAAT (Electronic Banking And Training Program)-Cyber Security

**For Final Year Students** 

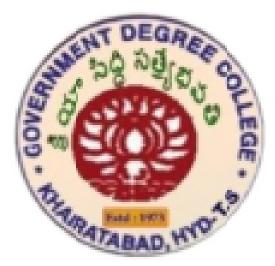

## Department of Computer Science and Applications And Department of Mathematics

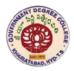

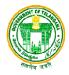

## A.Y.2022-23

## <u>Circular</u>

### Date: 11.10.2022

All the teaching and non teaching staff is directed to attend One day Workshop on E-BAAT (Electronic Banking And Training Program) - Cyber Security on 27.04.2023 at Seminar Hall @12.30 for final year students.

This workshop is organizing the Department of Mathematics and Computer Science and Applications.

PRINCIPAL

| TITLE OF THE PROGRAM    | <b>One day Workshop on E-BAAT</b> (Electronic<br>Banking And Training Program)- Cyber Security |
|-------------------------|------------------------------------------------------------------------------------------------|
| DATE OF THE EVENT       | 27.04.2023 @12.30                                                                              |
| <b>RESOURCE PERSONS</b> | <b>RBI Officials</b> , RBI, Hyderabad region,                                                  |
| Organisers              | Department of Mathematics<br>Department of Computer Science,                                   |

### **OBJECTIVES OF THE PROGRAM:**

An electronic banking awareness and technology (e-BAAT) programme was organized by the Reserve Bank of India and National Payments Corporation of India (NPCI). RBI has been reaching out to the masses and educating them about the recent changes in the banking space.

As the part of curriculum and general awareness to the students, for getting knowledge about cyber security and to manage the **online transactions with respect to the security aspect**. To aware the security threats, online fraudulent behaviors for all the final year students in the college for their future activities. This workshop is a **One day Workshop on E-BAAT (Electronic Banking And Training Program)** - **Cyber Security** is going to organize by the Department of Mathematics and Department of Computer Science and Applications.

#### **BRIEF DISCRIPTION:**

The programme focused on banking transactions through e-banking on basis of modern electronic payments. The customers were exhorted to opt for internet and mobile banking which is not only beneficial for them but also for bankers and Government.

e-BAAT ensures 24/7 services through internet banking, mobile banking, ATM, cash deposits through green remit cards, funds transfer and online banking.

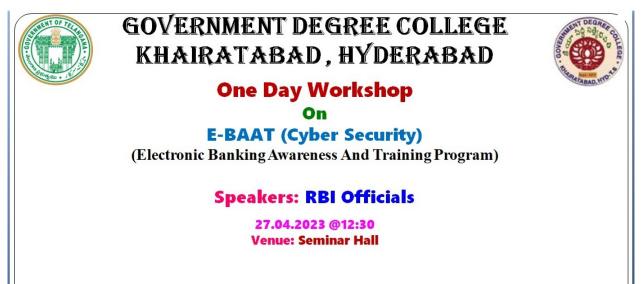

Organizers Dept. of Mathematics Dept. of Computer Science and Applications Dr.B.RAJENDRA KUMAR Principal

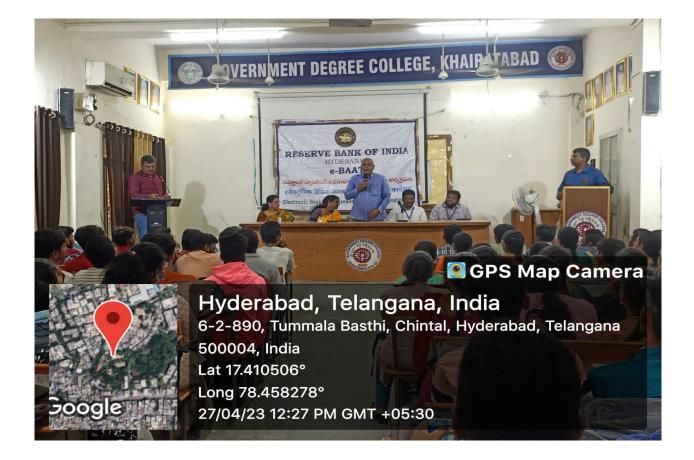

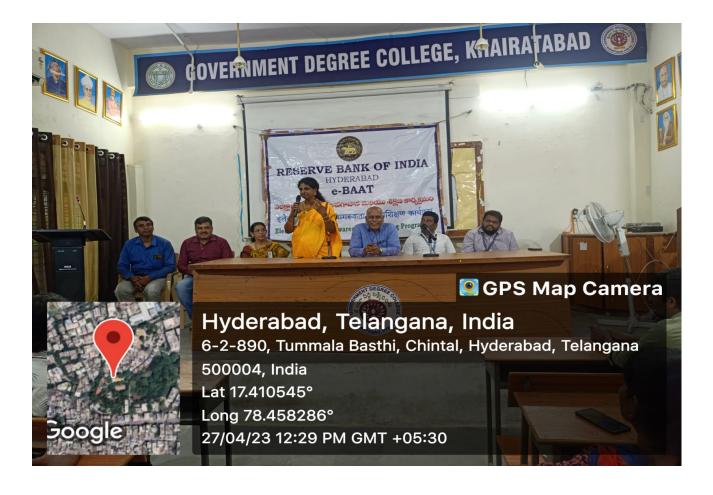

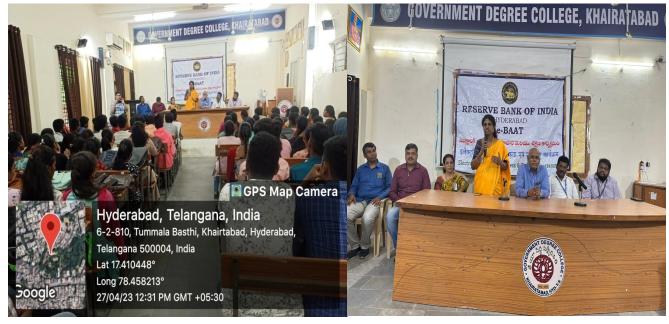

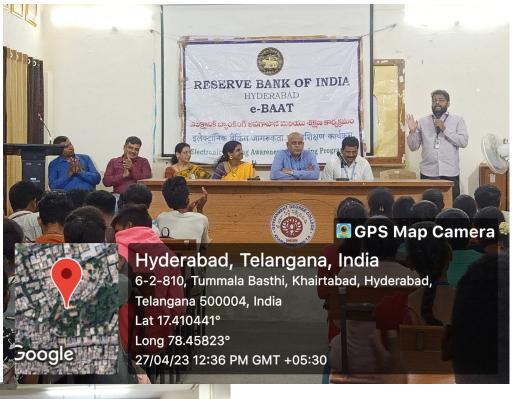

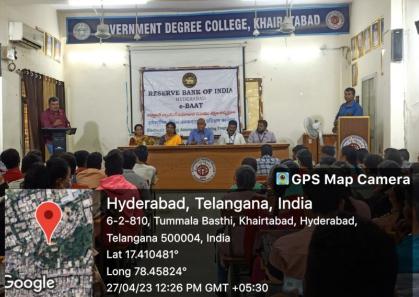

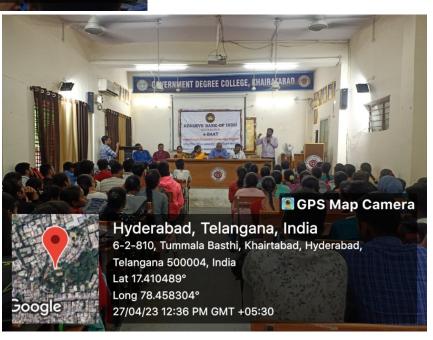

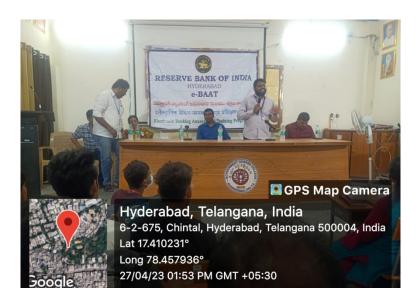

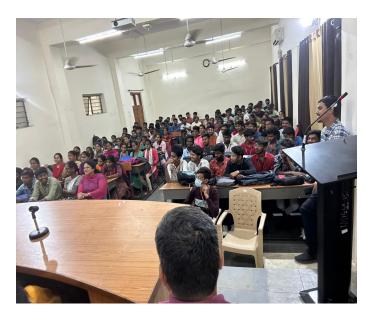

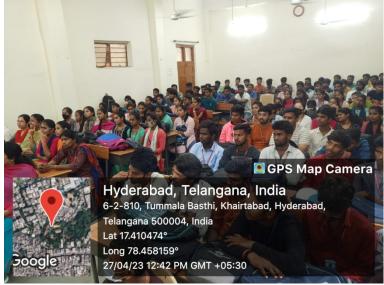

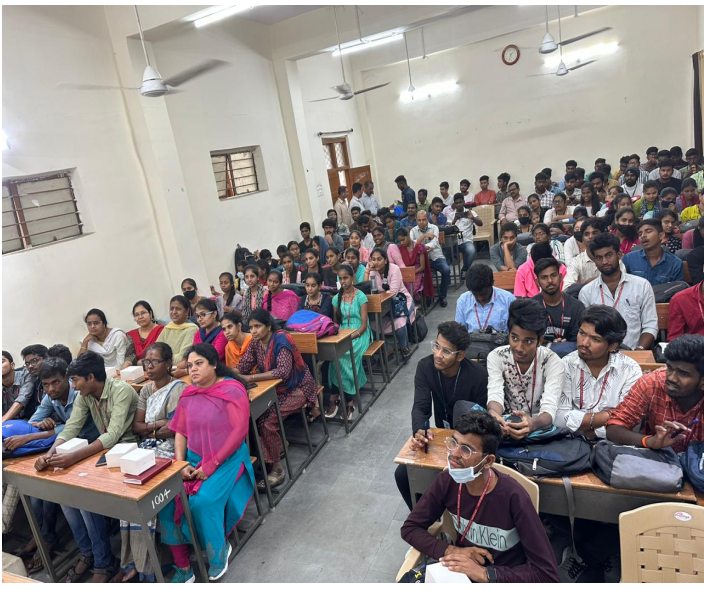

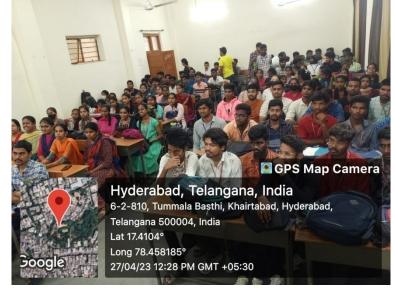

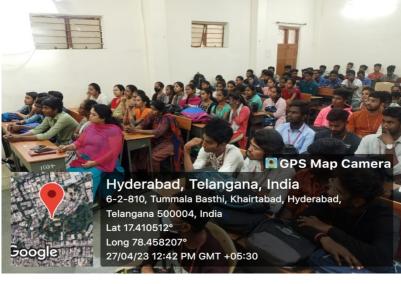

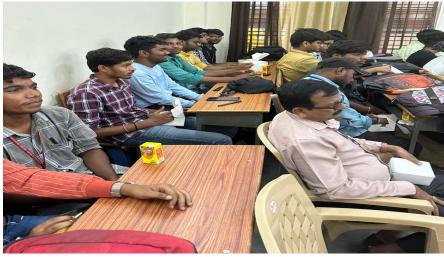

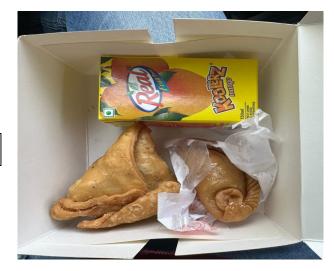

**SNACK Distribution** 

## GOVERNMENTDEGREECOLLEGE-KHAIRATABAD

Academic Year 2022-23

Professional Development/Training program On Academic Audit Management System in CAIMS And Website Maintenance For Teaching and Non Teaching Staff

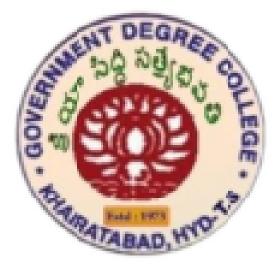

Department of Computer Science and Applications And Department of Mathematics

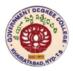

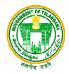

## A.Y.2022-23

## <u>Circular</u>

### Date: 11.10.2022

All the teaching and non teaching staff is directed to attend a Professional development /administrative training program on Academic Audit Management System in CAIMS

and Website Maintenance on 12.10.2022 for academic audit and web content development.

This administrative workshop is organizing the Department of Mathematics and Computer Science and Applications.

PRINCIPAL

| TITLE OF THE PROGRAM    | Professional development /Administrative Training Program<br>One day Workshop on Academic Audit<br>Management System in CAIMS and Website<br>Maintenance |
|-------------------------|----------------------------------------------------------------------------------------------------|
| DATE OF THE EVENT       | 12.10.2022                                                                                                    |
| <b>RESOURCE PERSONS</b> | Sri.T.Naveen Chander Raju,<br>Assistant Professor of Mathematics<br>Dr.S.Srinivasu<br>Assistant Professor in Computer Science,<br>GDC- Khairatabad       |

### **OBJECTIVES OF THE PROGRAM:**

As the part of professional development /administrative training program for college administrative works, to manage the **Academic Audit** files in CAIMs and to develop the WEB pages for activities in Department and college for NAAC. To enhance the web designing skills for all the staff members in the college for updating activity files in the concern departments. This workshop is a **One day Workshop on Academic Audit Management System in CAIMS and Website Maintenance** is going to organize by the Department of Mathematics and Department of Computer Science and Applications.

## **BRIEF DISCRIPTION:**

College Administration and Information Management System(CAIMS) and Website Maintenance are tools to express the activities in the college. The college activities are communicating with admin among all teaching and non teaching staff by using CAIMS.

The college activities of all teaching and non teaching staff and admission process, results, notifications and NAAC related files are posting in the college website.

These two tools CAIMS and WEB site maintenance process are very use full to all teaching and non teaching staff.

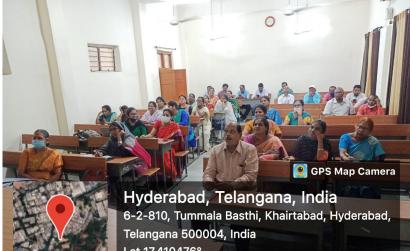

Lat 17.410476°

Long 78.458234°

Google

12/10/22 02:50 PM GMT +05:30

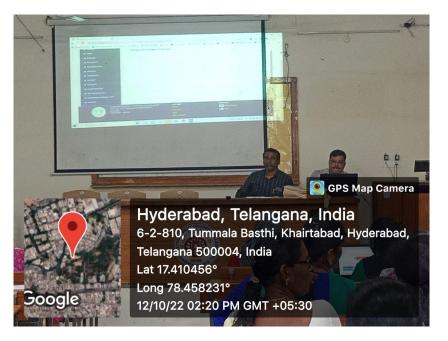

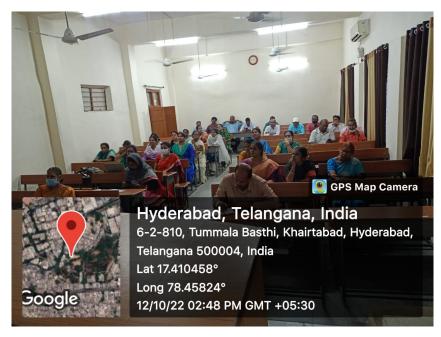

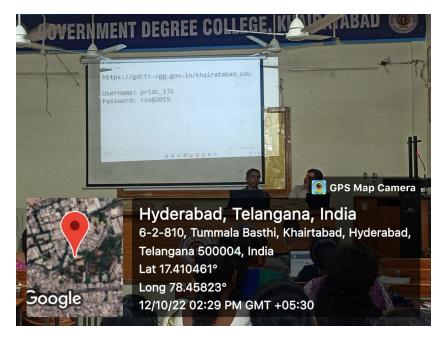

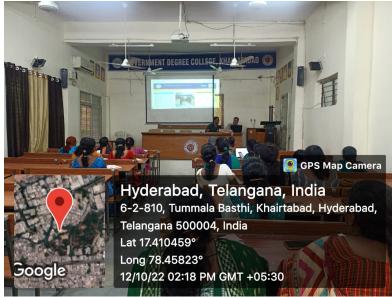

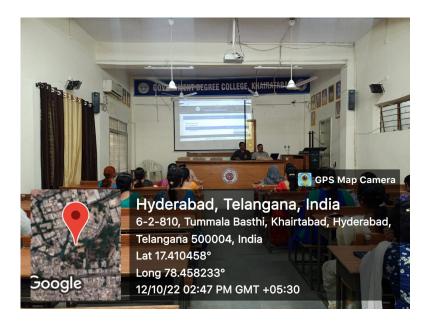

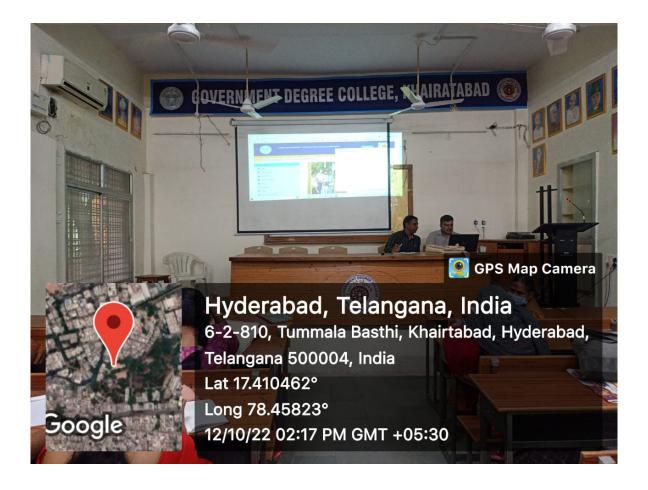

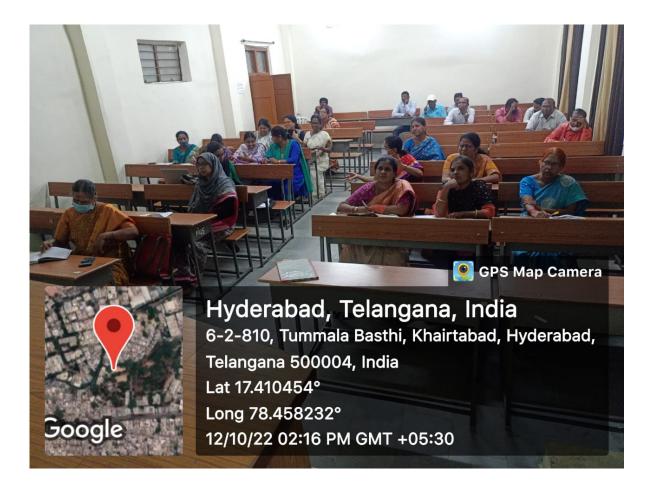

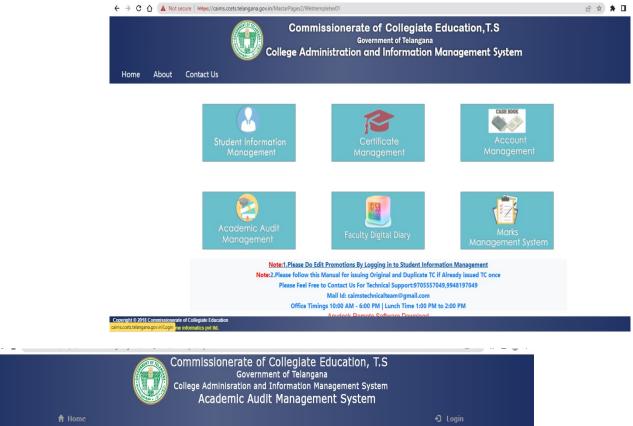

| 🕈 Home                                               |                                                                                                    | • <b>)</b> Login                                                                                                    |
|------------------------------------------------------|----------------------------------------------------------------------------------------------------|----------------------------------------------------------------------------------------------------|
| Copylight 9 2018 Commissionerate of Collegiate Educa | Login Form<br>UserName<br>Password<br>Coll Login<br>Please Click here For new Registration for Faculty | <ul> <li>» Templates for Academic Audit<br/>2020-21 (NEW)</li> <li>» User Manuals (NEW)</li> <li>» Instructions (NEW)</li> </ul> |
|                                                      |                                                                                                    |                                                                                                    |

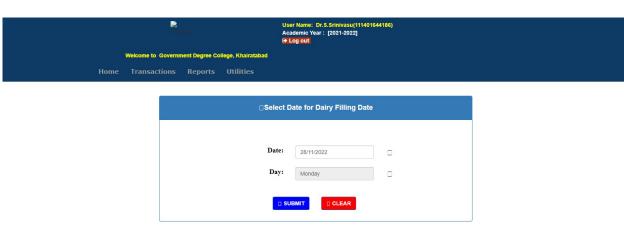

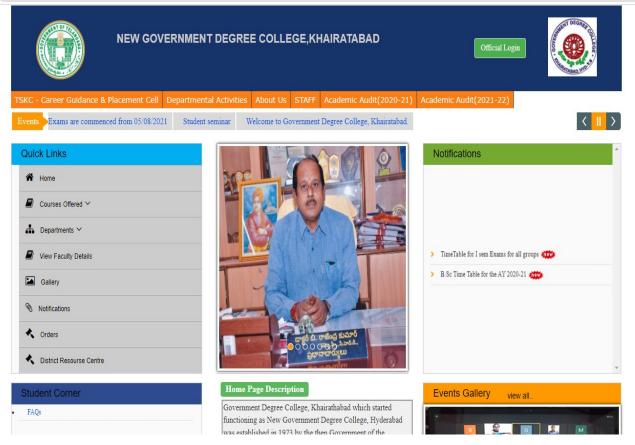

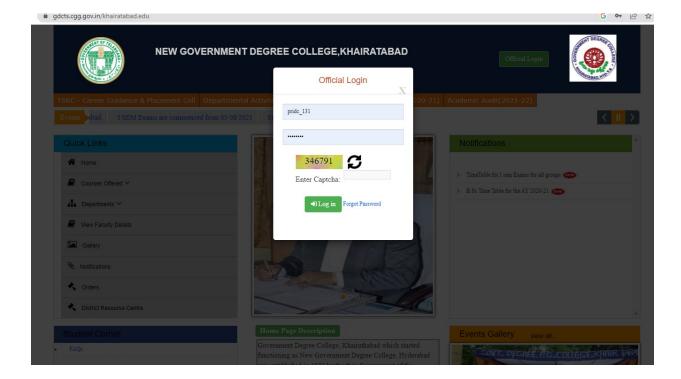

| ÷ → C ☆ 🕯 gdcts.cgg.go | v.in/postDynamicDat       | a.do?mode=     | newButtonForWebsite&opt          | ionId=22                  |                                   |                  | G 🖻 🖈 |
|------------------------|---------------------------|----------------|----------------------------------|---------------------------|-----------------------------------|------------------|-------|
|                        |                           | New            | Government                       | Degree College,KHAII      | RATABAD                           |                  |       |
|                        | Edit Mobile               | Post Website C | iontent Logout                   |                           |                                   |                  |       |
|                        | User :                    |                | VERNMENT DEGREE COLLE<br>DERABAD |                           | OVERNMENT DEGREE COLL<br>YDERABAD | EGE KHAIRATABAD, |       |
|                        | Last Login<br>Date/Time:: | 26/            | 11/2022 16:43:34                 |                           |                                   |                  |       |
|                        | batty milda.              |                |                                  |                           |                                   |                  | -     |
|                        |                           | Post Dyna      | mic Data                         |                           |                                   |                  |       |
|                        |                           |                |                                  | Option: Add New Tab       |                                   |                  |       |
|                        |                           | NEW BU         | TTONS ADDED                      |                           |                                   | dd New Button    |       |
|                        |                           |                |                                  |                           |                                   | dd New Button    |       |
|                        |                           | Sl.No.         | Button Name                      | Button Description        | Upload<br>File                    | Action           |       |
|                        |                           | 1              | certificate course-PA            | certificate course        | Upload<br>File                    | Edit Delete      |       |
|                        |                           | 2              | TELUGU                           | TELUGU                    | -                                 | Edit Delete      |       |
|                        |                           | 3              | certificate course-PA            | certificate course        | Upload<br>File                    | Edit Delete      |       |
|                        |                           | 4              | certificate course-PA            | certificate course        | Upload<br>File                    | Edit Delete      |       |
|                        |                           | 5              | certificate course-PA            | certificate course        | Upload<br>File                    | Edit Delete      |       |
|                        |                           | 6              | BT Student Study<br>Projects     | BT Student Study Projects | Upload<br>File                    | Edit Delete      |       |
|                        |                           | 7              | certificate course-PA            | certificate course        | Upload<br>File                    | Edit Delete      |       |
|                        |                           |                |                                  |                           |                                   |                  |       |

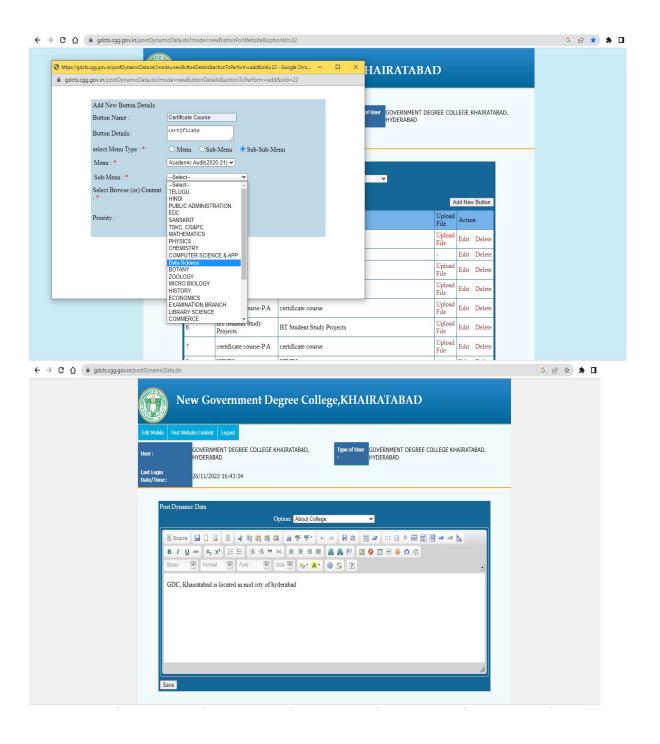

| < → C ☆ (*          | gdcts.cgg.gov.in/OtherPages.edu?page=get | SubMenus&centreId=131&id=34653              |                                             | G 🖄 🖈 🛛 🌑 🗄                                        |
|---------------------|------------------------------------------|---------------------------------------------|---------------------------------------------|----------------------------------------------------|
|                     |                                          | NEW GOVERNMENT DEGREE COLLEG                | E,KHAIRATABAD                               |                                                    |
|                     | TSKC - Career Guidance & Placement       | Cell Departmental Activities About Us STAFF | Academic Audit(2020-21) Academic Audit(2021 | -22)                                               |
|                     |                                          |                                             | AHom                                        | e ←Back                                            |
|                     | MENUS-(Academic Audit(2020-21))          | Academic Audit(2020-21)                     |                                             |                                                    |
|                     | • TELUGU                                 |                                             |                                             |                                                    |
|                     |                                          |                                             |                                             |                                                    |
|                     | ● ENGLISH <                              |                                             |                                             |                                                    |
|                     | SANSKRIT <                               |                                             |                                             |                                                    |
|                     | MATHEMATICS <                            |                                             |                                             |                                                    |
|                     |                                          |                                             |                                             |                                                    |
|                     |                                          |                                             |                                             |                                                    |
|                     | BOTANY                                   |                                             |                                             |                                                    |
|                     | ZOOLOGY                                  |                                             |                                             |                                                    |
|                     | MICRO BIOLOGY                            |                                             |                                             |                                                    |
|                     | BIO TECHNOLOGY                           |                                             |                                             |                                                    |
|                     | COMPUTER SCIENCE & APP <                 |                                             |                                             |                                                    |
|                     | HISTORY <                                |                                             |                                             |                                                    |
| aditional input fil | docx 🔹 WhatsApp Imagejpeg 🗸              | WhatsApp Imagejpeg ^ WhatsA                 | App Imagejpeg 🔹 WhatsApp Imagejpeg 🔹        | WhatsApp Imagejpeg ^ Show all X                    |
| ー ア Type here t     | to search                                | 📃 🗿 🗵 🖬 💼 💻                                 |                                             | - 28°C Sunny へ 空 ー 国 駅 小 ENG 13:29<br>28-11-2022 号 |

← → C ☆ 🌢 gdcts.cgg.gov.in/postDynamicData.do?mode=newButtonForWebsite&optionId=22

| https://gdcts.cgg.gov.in/postDynamicData.do?mc |                                                                                |                              |                        | x נ  | HAIRATAB             | AD             |         |          |      |
|------------------------------------------------|--------------------------------------------------------------------------------|------------------------------|------------------------|------|----------------------|----------------|---------|----------|------|
| gdcts.cgg.gov.in/postDynamicData.do?m          | cgg.gov.in/postDynamicData.do?mode=newButtonDetails&actionToPerform=add&old=22 |                              |                        |      |                      |                |         |          |      |
|                                                |                                                                                |                              |                        |      |                      |                |         |          |      |
| Add New Button Details                         |                                                                                |                              |                        |      | of User GOVERNMENT I | DEGREE COL     | LEGE K  | HAIRATA  | BAD. |
| Button Name :                                  | Certificate Cour                                                               | se                           |                        |      | HYDERABAD            |                |         |          |      |
| Button Details:                                | certificate                                                                    |                              |                        |      |                      |                |         |          |      |
| select Menu Type : *                           | O Menu O                                                                       | Sub-Menu 💿 Sub-Sub-M         | lenu                   | 2    |                      |                |         |          |      |
| Menu : *                                       | Academic Audit                                                                 | (2020-21) 🗸                  |                        |      |                      |                |         |          |      |
| Sub-Menu : *                                   | Select                                                                         | ~                            |                        |      | ~                    |                |         |          |      |
| Select Browse (or) Content                     | O Browse                                                                       | Content                      |                        |      |                      | 7              | udd New | v Button |      |
| Priority :                                     |                                                                                |                              |                        |      |                      | Upload<br>File | Actio   | n        |      |
|                                                | Submit                                                                         | Close                        |                        |      |                      |                |         | -        |      |
|                                                |                                                                                |                              |                        |      |                      | Upload<br>File | Edit    | Delete   |      |
|                                                |                                                                                |                              |                        |      |                      | -              | Edit    | Delete   |      |
|                                                |                                                                                |                              |                        |      |                      | Upload<br>File | Edit    | Delete   |      |
|                                                |                                                                                |                              |                        |      |                      | Upload<br>File | Edit    | Delete   |      |
|                                                | 5                                                                              | certificate course-PA        | certificate course     |      |                      | Upload<br>File | Edit    | Delete   |      |
|                                                | 6                                                                              | BT Student Study<br>Projects | BT Student Study Proje | ects |                      | Upload<br>File | Edit    | Delete   |      |
|                                                | 7                                                                              | certificate course-PA        | certificate course     |      |                      | Upload<br>File | Edit    | Delete   |      |
|                                                |                                                                                |                              |                        |      | 1                    |                |         |          |      |

Any

G 🖻 ★ 角 🗖

# **Government Degree College:: Khairatabad**

Department of Computer Science and Applications

Ā.Y:2022-23

## **Academic Competition**

<u>Quiz</u>

Date: 13.10.2022

#### Course: B COM CA III YEAR V SEMESTER

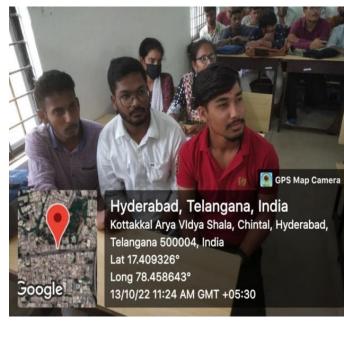

| 24            | Group A.            |           |
|---------------|---------------------|-----------|
| Rollno        | Name of the student | Signature |
| 114020405063  | ch. Rojesh          | Ch Rajest |
| 114020405080  | D. Sunil Nayak.     | Brayats.  |
| 114020405010  | A. Laxman           | A. Que    |
| 11402040 5093 | 6. Jagadreshwall    | 6. Jugali |
| 114020405044  | B. Sn Divya latha   | BAN       |

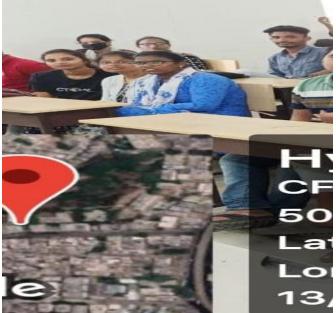

| 0      |    |
|--------|----|
| Group  | R. |
| Cluber | 0. |

11

25

| Roll no      | Name of the student | Signature |
|--------------|---------------------|-----------|
| 14020405302  | Rathavath Ramesh    | Law:      |
| 114020405064 | chennam Raviteja    | clog      |
| 14020405066  | C. Nandfrit         | Cardin    |
| 14020405333  | S. Sunthi           | Swalti    |
| 114020405141 | K. Jalmavi          | Jahnavi   |

## GPS Map Camera

Hyderabad, Telangana, India 6-2-679 chintal basti, Khairtabad, Hyderabad, Telangana 500004, India Lat 17.409464° Long 78.458724° 13/10/22 11:25 AM GMT +05:30

**G**0

00

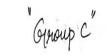

26

| Rollno -     | Name of the student | Signaturi  |
|--------------|---------------------|------------|
| 114020405261 | P. Bhavara          | P. Bhawags |
| 114020405204 | M. Southi           | Southi.M   |
| 114020405209 | M. Bhasigavi        | ALLEANS    |
| 114020405221 | M. KISHANI          | Militaj    |
| 114020405228 | MOHAMMED ISMAIL     | Imail      |

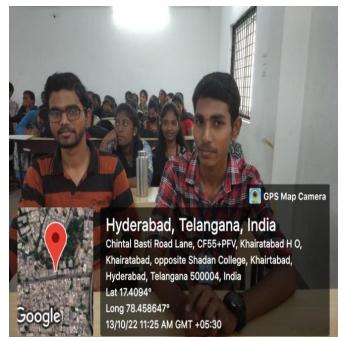

|               | "Group D"           | 27         |
|---------------|---------------------|------------|
| Rollmo        | Name of the student | Signature. |
| 14020 40 5342 | Syed Ibrahim        | Aller H.   |
| 114020405336  | Soma Hemanth        | 6. hemanth |
| 114020 405372 | Vargala Biuya       | R          |
| 114020 405311 | S. Navenee tha.     | Navanist   |
| 114020405319  | Sanjana Thakur.     | daryana    |
|               | and the set the     | Contra W.  |

#### SCORE BOARD

| S.NO | TEAM    | SCORE   |   |  |
|------|---------|---------|---|--|
| 1    | GROUP A | 1+1+1+1 | 4 |  |
| 2    | GROUP B | 1+1+1+1 | 5 |  |
| 3    | GROUP B | 1+1     | 2 |  |
| 4    | GROUP C | 1+1     | 2 |  |

#### WINNER: GROUP B

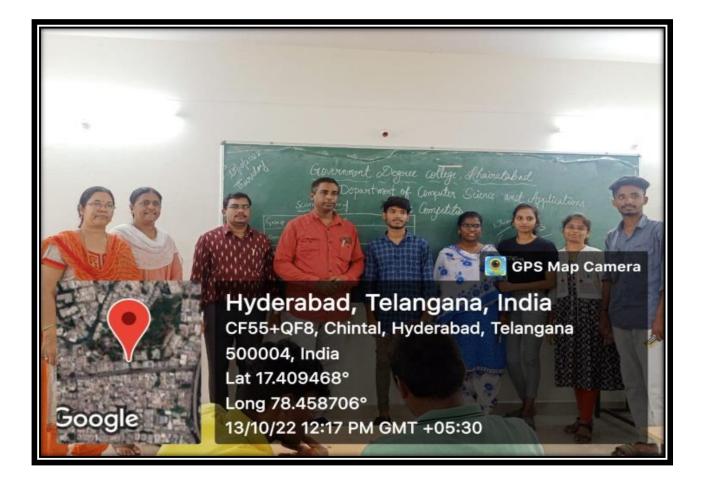

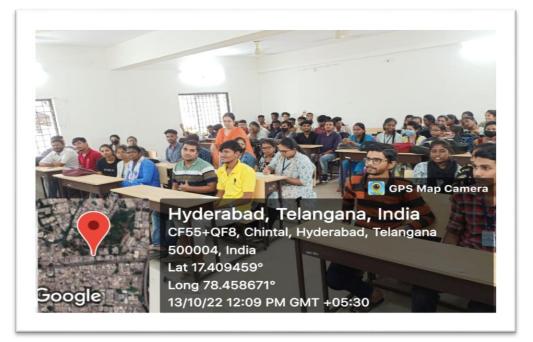

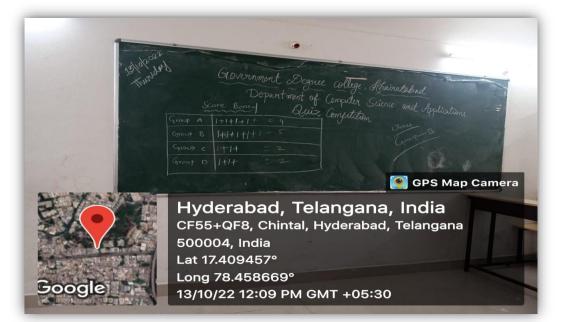

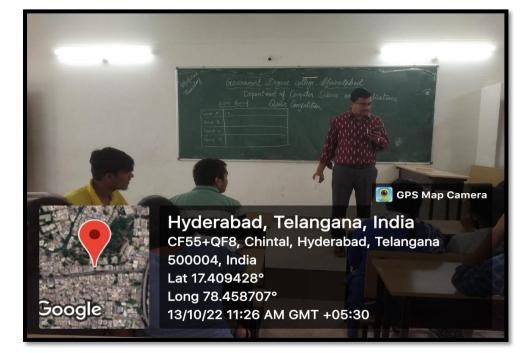

| 1          | 22              | 11                 |                         |       |               | in the second second second second second second second second second second second second second second second | 23             |
|------------|-----------------|--------------------|-------------------------|-------|---------------|----------------------------------------------------------------------------------------------------|----------------|
| S.No.      | Roll No.        | Name               | Signature.              |       | Seleman .     | I alway with the matter                                                                                         | Ser. a         |
| 01.        | Er-Radhika .    |                    | 5                       | 31    | 114020405011  | J.Ashirh Kumar                                                                                                  | T. Hum         |
| 01.        | 114019405119.   | Gr. Radhika        | Par.                    |       | 114020405007  | A. Yogentre chary                                                                                               | AnnA           |
| 02.        | 114020405316    | S. Vyshnavi        | Sunt                    |       | 114020405040  | B. GHEVA                                                                                                    | Desien         |
| 3.         | 114020405315    | S. Varshitha       | S. Unglith.             | 34    | 114020405077  | Deepak kumas sam                                                                                                | P.             |
| 04.        | 114020405276    | p. Gayathin        | p.Cjayathn'             | 35    |               | V. Chirani/cevi                                                                                                 | Charge         |
| 05.        | 114020405275    | P. Ramya           | P. Ramps                | 34    | 114020405085  | -E. Valu                                                                                                    | Sulley         |
| ¥6.        | 114020405104    | 4. scingarl        | 4. Surspy               | -     | 114020405009  | A. Anil Kuman                                                                                                   | A. Anilkum     |
| 60         | 114020405087    | E. shivani         | F clinger               |       | 114020405048  | B.A. maneyulu                                                                                                   | Barry          |
| 80         | 114020405015    | A. Buyanka         | E Shiveni<br>A Benjanka | 39    | 11402040 5069 | C. shiva kumar                                                                                                  | cap            |
| 09         | 114020405012    | A. Vaishnavi       | A valshnavi             | -     | 11002000 5096 | G. Braveen                                                                                                    | Que.           |
| 10         | 114020405181    | k. padma           | k padnes                |       | 114020405184  | K. Vinay kumar                                                                                                  | Vitay          |
| <b>N</b> . | 114020405195    | Malay Begun        | Then                    | 42    | 114020405367  | V. Pavan traken                                                                                                 | V.P.F          |
| 19         | 84520402348     | 7. kavitha.        | Kaylor                  |       | 114020475357  | T. 508: A5 5                                                                                                    | - uthah        |
| 13         | 114020405051    | B. Ruth            | B. Ruth                 | u.    | 114-2047 5140 | K. Vasy                                                                                                    | K.Vasu         |
| 14         | 114020405216    | M. Huna            | Idery                   |       | 1-402000 5002 | f Khi'                                                                                                    | Akhil          |
| 15.        | 114020405370    | N. Deni            | Deni                    | 46.   | 114020405314  | B. Shankar                                                                                                    | S. Stondas     |
| 16         | (14020405187    | L. Prathima        | L. Prathima.            | u)    | 114020405226  | Mohammed Hatin Soldigini                                                                                        | -AD            |
| 17         | 11402040 5078   | D. Laxing bas      | Laxm                    | 148   | 11402940 5310 | Schill Khan                                                                                                    | Sals the       |
| 18.        | 114020405073    | D· Dhana loxmi     | D: Obana (asmi          |       | 110020005325  | totte the shair Altaf                                                                                           | Altaf          |
| H٠         | 114020405163    | K. salabha         | kispilatha              |       | 114020405327  |                                                                                                    | æ              |
| 20.        | 11402040 5355   | T: pocethi zeddy   | T: Potethi              | 57    | 114020405241  | Mudossi'r Uddin                                                                                                 | Ander -        |
| 21.        | 11402040 5346   | T. supaiya         | Tisupriya               |       | 114020405218  | M. Kavitha                                                                                                    | An .           |
| 22         | 114020405014    | A. Shiva Jyoth     | A. shive Jyoth,         | -     |               |                                                                                                    | 1. 2 - meet    |
| 97,        | 11 402 0 405070 | ch latha           | ch. latha               |       |               |                                                                                                    |                |
| 24.        | 114020405095    | Gr. Chandriastekan | Gr chardy               |       |               |                                                                                                    |                |
| 25         | 114020405322    | 5 Nandini          | S. Nandini              | 1     |               |                                                                                                    |                |
| 26         | 114020 405291   | pulla Reddi Swapna | Suppra                  | - ST  |               |                                                                                                    |                |
| 27         | 114020 40.5297  | R. Deepika         | Deepika                 |       | 5.4           | and the second second second second                                                                             | and the second |
| 28         | 114020405171    | K. TARUN REDDY     | K. THRONY               |       |               |                                                                                                    |                |
| 29         | 114020405043    | TS. Mahuh          |                         | A BUS |               |                                                                                                    |                |
| 30         | 114020405224    | Md. Ameripanha     | - B. mahay              |       |               |                                                                                                    |                |

#### **Questions**

1. IC chips used in computers are usually made of: (B) Silicon (C) Chromium (A) Lead (D) Gold 2. Which of the following is not an example of an Operating System? (A) Windows 98 (B) BSD Unix (C) Microsoft Office XP (D) Red Hat Linux 3. What is also known as a portable computer? A. Laptop B. CPU C. Monitor D. Desktop 4. Where was the first computer installed in India? A. Indian Statistical Institute, Kolkata B. NIIT C. ICIT D. Arth Institute 5. The fathers of the Internet is? A. Charles Babbage B. John McCarthy C. Vint Cerf D. Barin Lee 6. The function scanf is used to \_\_\_\_ (A) To take logical decisions (B) Input a set of values (C) Print a set of values (D) Do mathematical manipulations 7. The control structures have (A) Only one entry point only one exit point (B) Many exit points (C) Many entry points (D) All of these 8. Header files in C contain a) Compiler commands **b)** Library functions c) Header information of C programs d) Operators for files 9. Array subscripts in C always start at a) -1 b) 1 c) 0 d) Value provided by the user 10. Which of the following is not a storage class specifier in C? **b)volatile** c)typedef d) static a)extern 11. External database is (A) Database created using DBMS package (B) Database created in MS-Word (C) Database created in EXCEL (D) All of the above 12. ROLLBACK in a database is \_\_\_\_\_ statement. (A) DDL (B) DML (C) DCL (D) TCL 13. The logical data structure with a one-to-many relationship is a (A) Tree (B) Chain (C) Network (D) All of these 14. Which database handles full text data, image, audio and video? (A) Multimedia database (B) Video on demand database (C) Graphics database (D) Transaction database 15. In a relational model, relations are termed as C. Tables A. Tuples B. Attributes D. Rows 16. A type of instruction that produce several lines of machine language code is a (A) Assemble (B) Address (C) Mnemonic (D) Macro 17. The main function of the CPU is to perform arithmetic and logical operations on data taken from (A) Permanent memory (B) Control unit (C) Main memory (D) CPU 18. Which language is directly understood by the computer without translation program? (A) Machine language (B) High level language (C) BASIC language (D) Assembly language 19. Which of the following is associated with second generation computers? (A) Magnetic core memory (B) Operating core memory (C) Transistors (D) All of these 20. The biggest manufacturing of workstations is

(A) Sun Microsystems (B) HP (C) IBM (D) DEC

# **Government Degree College:: Khairatabad**

**Department of Computer Science and Applications** 

A.Y:2022-23

**Academic Competition** 

## <u>Quiz</u>

Date: 14.10.2022

#### **Course: BSC II YEAR III SEMESTER**

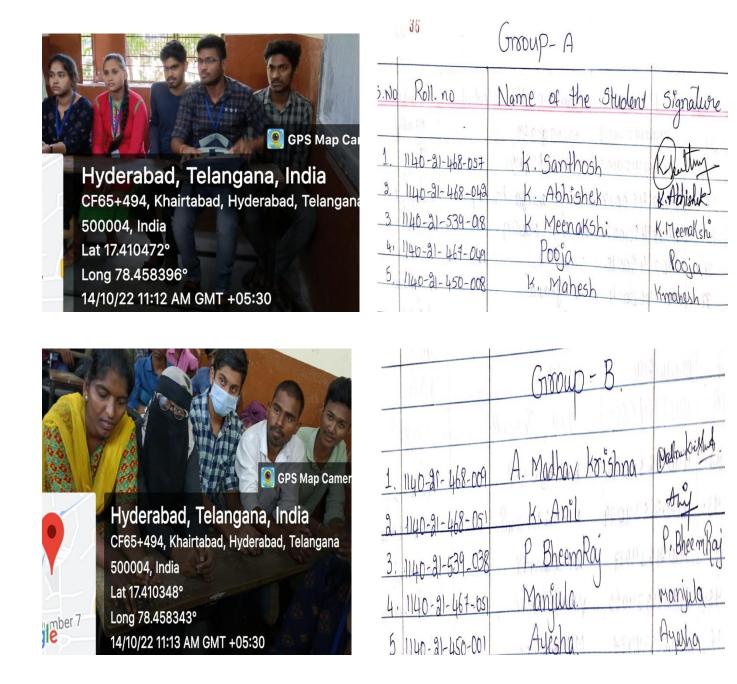

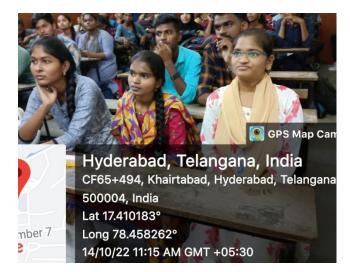

|    | 1. Sullar       | (TITOUP -   | (        | MULTIN SA  |
|----|-----------------|-------------|----------|------------|
|    | Law, N          | Mirman      | <br>[789 | hughan 14  |
| 1. | 1140-91-468-033 | G. Nandini  | 14131    | G. Nandere |
| g. | 1140-21-468-079 | N. Ravindar | 1.11     | N-Ravindan |
| 3, | 1140-21-539-052 | Ujual.      | pust     | ywal       |
| 4. | 1140-21-467-644 | Fanyja      | 21.11    | Janyja     |
| 5  | 1140-21-450-009 | Manasa.     | 18,42    | Mahasa     |

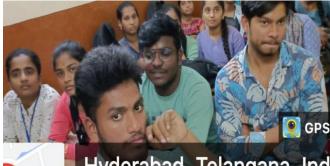

Hyderabad, Telangana, Ind 6-2-675, Chintal, Hyderabad, Telanga 500004, India Lat 17.410109° mber 7 Long 78.458266° 14/10/22 11:15 AM GMT +05:30

e

|     |                       | Grooup - D  |         | - Utes      |
|-----|-----------------------|-------------|---------|-------------|
| 5.N | o Roll.no             | Name of the | student | Signature   |
|     |                       |             |         | 0           |
| 1,  | 1140-21-468-008       | P. Rithik   |         | A. Supriya  |
| 2.  | 1140 - 21 - 468 - 091 | P. Rithik   |         | P. Rithik   |
| 3.  | 1140-21-467-059       | V. Naveen   |         | V-Nawen     |
| 4.  | 1140-21-539-046       | Ansan       |         | Ansay       |
| 5   | 1/40-21-450-019       | T. Potyanka |         | T. Priyanka |

| 14    |                                   |                                        | Grooup - E          |                           |
|-------|-----------------------------------|----------------------------------------|---------------------|---------------------------|
| J.V   |                                   | . 1140.2)-468-107                      | T. Prakash          | <u> </u>                  |
| tabad | Hyderabad, Telangana              | 2. 1140-21-468-022                     | Ch. Nagamani        | 1. Prakash<br>ch. Nagaman |
| labau |                                   | 3 1140-21-468-116                      | P. Solyana          | P. Wijang                 |
| ber 7 | Lat 17.410524°<br>Long 78.458433° | 4.1140-21-467-055<br>5.1140-21-450-002 | Inayath<br>Angleria | Thought                   |
|       | 14/10/22 11:20 AM GMT +05:30      |                                        | /TUONY4.            | MISNAQ                    |

#### SCORE BOARD

| S.NO | ΤΕΑΜ    | SCORE   |   |  |
|------|---------|---------|---|--|
| 1    | GROUP A | 1+1+1+1 | 5 |  |
| 2    | GROUP B | 1+1+1   | 3 |  |
| 3    | GROUP C | 1+1     | 2 |  |
| 4    | GROUP D | 1+1+1+1 | 4 |  |
| 5    | GROUP E | 1+1+1   | 3 |  |

#### WINNER: GROUP A

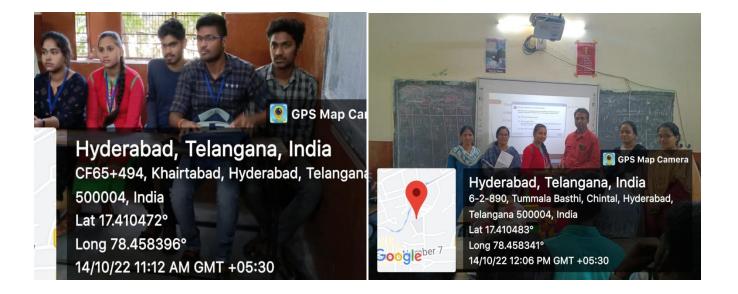

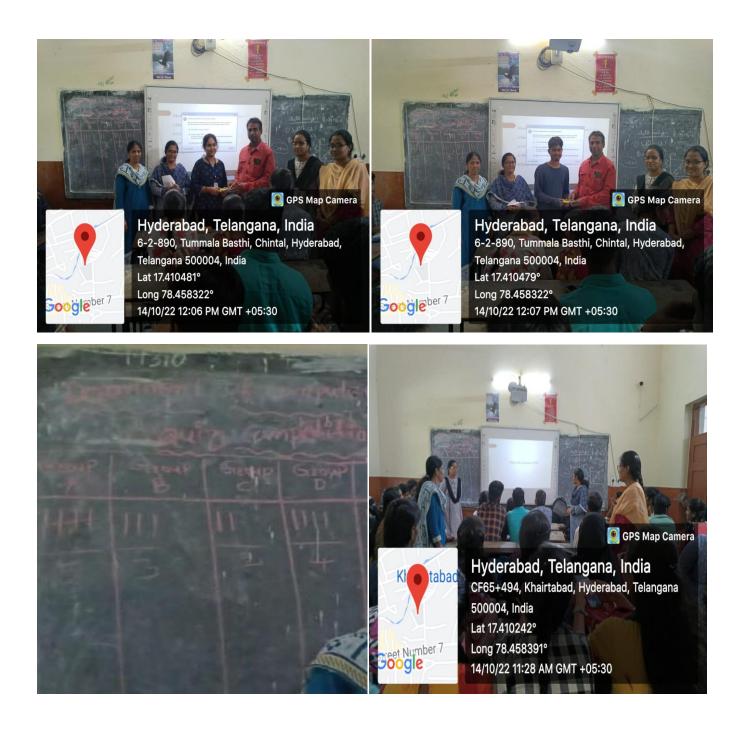

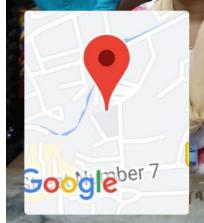

Hyderabad, Telangana, India CF65+494, Khairtabad, Hyderabad, Telangana 500004, India Lat 17.410474° Long 78.458396° 14/10/22 11:12 AM GMT +05:30

💽 GPS Map Camera

|     | 115 | 1/100 99        |     |
|-----|-----|-----------------|-----|
|     | DL. | 14/10/22        |     |
|     |     | A. 0.85 30.0806 | 120 |
| . * |     |                 |     |

|              |                     | awiz Competition<br>c (MPCS & MSCS & MSDS                                                                        |               |                                                                                                    |               |                     | 25              |
|--------------|---------------------|----------------------------------------------------------------------------------------------------|---------------|----------------------------------------------------------------------------------------------------|---------------|---------------------|-----------------|
|              | 34 BS               | c (MPCS & MSCS & MSDS                                                                                            | & Li.sc)      |                                                                                                    | -1            | augusta .           | 35              |
| S.NO         | Roll no             | Name of the studen                                                                                               | t K-southing  | 5.NO                                                                                                    | Roll no       | Name of the student | stanaliore      |
| 01.          | 1140-21-468-057     | K. Santhoch.                                                                                                    | K-Saultin     | 32.                                                                                                    | 114021450009  | M. Marala           | M.nul           |
| 02.          | 1140-21-468-009     | A. Madhav Krighna                                                                                                | Dathatadut.   | 33.                                                                                                    | 114021450001  | Ayeshabequm         | Cup             |
| 03           | 1140-21-468-079     | and the second second second in the second second second second second second second second second second second | N. Ravindas   | 34.                                                                                                    | 114021450017  | saniya mioza kousar | AYLOUAD         |
| 04           | 1140-21-468-092     | p. Navendar                                                                                                    | 0 Duy         | 35.                                                                                                    | 114021450002  | Arshiya Kousay      | Arstiga         |
| 05           | 1140-21-468-039     |                                                                                                    | Beshiva Kumay | 86.                                                                                                    | 114021450018  | · Swetha            | swetha.         |
| 06           | 1140-21-468-018     | 3. S'iva lumar                                                                                                   | 3. Pline      | 37.                                                                                                    | 114021450004  | meghana             | meghana.        |
| 07           | 1140 - 21- 468 -015 | B Nagaroju                                                                                                    | B Out         | 38                                                                                                    | 114021450001  | Diuya               | Divya           |
| 08           | 140-21-468-012      | B.srikanth                                                                                                    | B. Svikarth   | 39.                                                                                                    | 11402(46805)  | k.Ani/              | Auj             |
| 09           | 1140-21-450-01      | M'snikanth                                                                                                    | 1. Si kanth   | 40.                                                                                                    | 114021468090  | P. Rothik           | Rothill         |
| ÌD           | 11 40 21 450008     | K. Mahesh                                                                                                    | th. Mahish    | 41.                                                                                                    | 114021417055  | Shaik Inayath       | Trayal          |
| 11           | 114021450014        | P. Ganuch                                                                                                    | P. hangh      | 42.                                                                                                    | 114021539022  | K. Jaya Bri         | X. Jang         |
| 12           | 114021539038        | P. Bheemray                                                                                                    | 1 Rheems      | 43.                                                                                                    | 114021539029  | M . Sai Lakshmi     | M. Sai lakstor  |
| 13.          | 114021468042        | K.Abhishek                                                                                                    | Abhelik       | 44,                                                                                                    | 140 2153 9017 | Gr. Sowanth?        | or. sout        |
| P4.          | 14021468005         | A. Yashwanth                                                                                                    | A. Yarly      | 45.                                                                                                    | 114021539055  | V. Malleshwari      | I. prolleshwale |
| 15.          | 114021468013        | B. Hemanth                                                                                                    | The           | 46.                                                                                                    | 114081539034  | M. Manishma         | Marishma,       |
| 16.          | 114021469046        | K. Nandini                                                                                                    | Andini        | 44.                                                                                                    | 114021539018  | Meepakuhi Soumya.   | Sounya.         |
| ı <u>٦</u> . | 114021468001        | Akula Anusha                                                                                                    | And           | 18                                                                                                    | 114021467020  | 6. Shana Jarmi      | the.            |
| 18.          | 114021468058        | K. Carojini                                                                                                    | Bawjur        | 49                                                                                                    | 114021467017  | Gj. Keepithi        | G. Keeth        |
| 19.          | 114021539047        | S. Rishika                                                                                                    | S. Rishita_1_ | 100                                                                                                    | 114021467009  | ch.pojitha          | depoorte        |
| 20           | 114021468022        | Ch. Nagamani                                                                                                    | ch Noganger   | 1 1 1 1 1 1 1 1 1 1 1 1 1 1 1 1 1 1 1                                                                           | 114091467044  | N. Tanuja           | Harije          |
| 21           | 114021468004        | -Anula -Anusha                                                                                                   | Dy -          |                                                                                                    | 114021467051  | R. Manjula          | - Maryily       |
| 22           | 114021468099        | R. Nondini F                                                                                                    | R. Mandini    |                                                                                                    | 14021467049   | poga                | Porije          |
| 1000         | 114021468033        | G. Nardini                                                                                                    | G. Mandini    |                                                                                                    | 114021467018  | 6. Manasa           | Aura            |
| 5            | 114021468116        | V. srujana                                                                                                    | V. Sryjang    | 55                                                                                                    | 114021467034  | L. Deepika          | Peopka          |
| -            | 114021462008        | v7. Supriya                                                                                                    | A. supriy     | 56                                                                                                    | 14921467035   | h. Deepthi          | Deepthi         |
|              | 11402140107         | T. Prakash                                                                                                    | T. Prakas     | 1999 - 1999 - 1999 - 1999 - 1999 - 1999 - 1999 - 1999 - 1999 - 1999 - 1999 - 1999 - 1999 - 1999 - 1999 - 1999 - | 114021539008. | B. Havish           | 8-Harish.       |
|              | 114021463088        | P. Anitha                                                                                                    | P. Anith      |                                                                                                    | 14021539004   | A. Manoj            | Mangp           |
|              | 1140214 67059       | N. Waveen                                                                                                    | v.Nanul       |                                                                                                    | 114021539015  | D. Annamaiath       | O. Annamerich.  |
| 99)          | 114021467014        | h land                                                                                                    | or. Malurt .  | 50. []                                                                                                    | 4021539043    | R. Vinod Graud      | R. Wings-       |
| 30)          | 140 21539056        |                                                                                                    | payord        |                                                                                                    | 4021539051    | T. Mahendar         | T.mahendar      |
| 31),1        | 14021450019         | T. Priyanta T                                                                                                    | Priyaneg      |                                                                                                    | 14021530050   | T. uday kumar       | hy.             |

- 1. Which Concept allows you to reuse the written code in c++?
- (A) Inheritance (B) Polymorphism (C) Abstraction (D) Encapsulation

2. The C++ code which causes abnormal termination/behavior of a program should be written under\_\_ block

(A) catch (B) throw (C) try (D) finally

- 3. Who developed Python Programming Language?
- A. Wick van Rossum B. Rasmus Lerdorf C. Guido van Rossum D. Niene Stom
- 4. Which of the following is the default parameter passing method?
- A. Call by value B. Call by reference C. Call by value result D. None of the above
- 5. Which of the following is used to define a block of code in python language?

A. Indentation B. Key C. Brackets D. All of the mentioned

6. Which of the following functions can help us to find the version of python that we are currently working on?

(A) sys.version (1) (B) sys.version(0) (C) sys.version () (D) sys.version

7To add a new element to a list we use which python command?

(A)list1.addEnd(5) (B) list1.addLast(5) (C)list1.append(5) (D)list1.add(5)

8. Which one programming language is exclusively used for artificial intelligence

a) C b) Java c) J2EE d) **Prolog** 

9. What is the extension of PDF

10. Do no evil' is tag line of...

11. A function which calls itself is called....

(A) Self function (B) Void function (C) Recursive function (D) Static function

12. The process of pickling in Python includes \_\_\_\_\_

### (A) conversion of a Python object hierarchy into byte stream

(B) conversion of a datatable into a list

(C) conversion of a byte stream into Python object hierarchy

(D)conversion of a list into a datatable

13. Which module in python supports regular expressions?

(A) re (B) regex (C) pyregex (D) None of the above

14. What will be the output of the following python code?Print ("abc.DEF".capitalize())

(A)Abc.def (B) Abc.def (C) Abc.Def (D) ABC.DEF

15. What is the expansion of SMS

16. Who founded Apple Computer?

(A) Stephen Fry (B) Bill Gates (C) Steve Jobs (D) Stephen Hawking

17. 1 GB is equal to

(A) 1024 MB (B) 1028 MB (C) 256 MB (D) 1012 MB

18. Which of the following statements is used to create an empty set in Python?

(A) () (B) [] (C) {} (**D**) set()

19What does DMA stand for?

20. ASCII stands for?

21. ISP stands for:

(A) Internet Survey period (B) Integrated Service Provider (C) Internet Security Protocol (D) Internet Service Provider

22. Which of the following operating systems is produced by IBM?

(A) OS-2 (B) Windows (C) DOS (D)

# GOVERNMENT DEGREE COLLEGE KHAIRATABAD DEPARTMENT OF COMPUTER SCIENCE & APPLICATIONS

# A.Y.2022-23

# **Best Practices**

Appreciation of the students for the best performance in the end examinations

| SNO | CLASS         | SEM | SUBJECT           | FACULTY                       | STUDENT NAME                                                                                            |
|-----|---------------|-----|-------------------|-------------------------------|----------------------------------------------------------------------------------------------------|
|     |               |     |                   | G. Radhika                    | PITTALA MAMATHA                                                                                         |
|     |               | II  | C&C++             | Dr.S.Srinivasu<br>Jagadeesh.P | INDRAKANTI ANOHAR<br>KALE GOUTHAM<br>K. MURALI KRISHNA<br>KOLLURU.LAVANYA<br>KOUKUNTLA PUJA<br>MD SABER |
| 1   | B.Com<br>(CA) | IV  | Web<br>technology | G.Radhika                     | SHIREEN BEGUM<br>S. VIJAYA LAXMI<br>T. SURYA TEJA<br>V. SRINU                                           |
|     | BSc           |     |                   | K.Swarna                      | BARRENKA HEMANTH                                                                                        |
|     | <u>MPCs</u>   |     |                   | &<br>CH.Madhavi               | UNTANOORI<br>NARASIMHA                                                                                  |
|     | MDCs          | II  | C&C++             | B.Rajitha rani                | M NAGESH GOUD<br>NAINAM SANJAY<br>PAIDIPELLI BHEEMRAJ                                                   |
| 2   | MDC           |     |                   | K.Swarna                      | KASA SHIVA KUMAR                                                                                        |
|     | MPCs          | IV  | DBMS              | &<br>CH.Madhavi               | MD. AMREZ PASHA<br>NEELAM MADHU                                                                         |

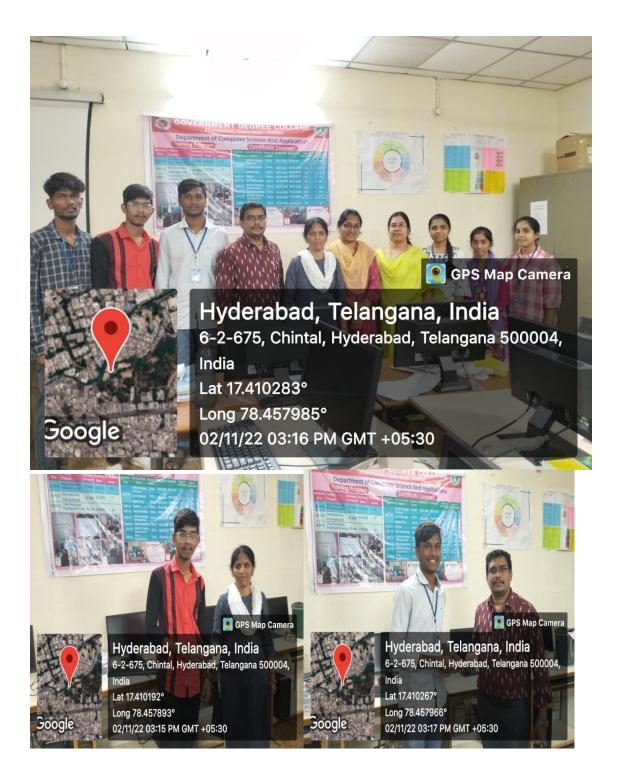

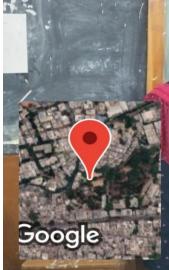

Hyderabad, Telangana, India CF65+494, Khairtabad, Hyderabad, Telangana 500004, India Lat 17.410326° Long 78.458238° 04/11/22 10:36 AM GMT +05:30

🧕 GPS Map Camera

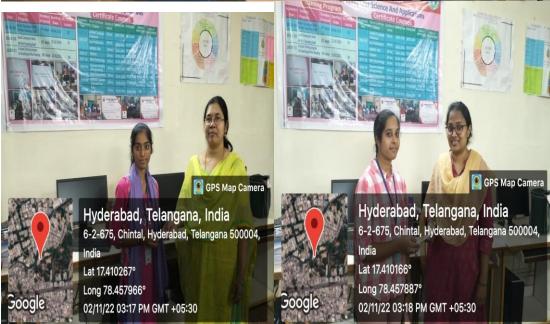

# GPS Map Camera

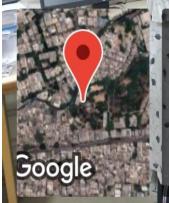

Hyderabad, Telangana, India 6-2-675, Chintal, Hyderabad, Telangana 500004, India Lat 17.410134° Long 78.45798° 02/11/22 03:15 PM GMT +05:30

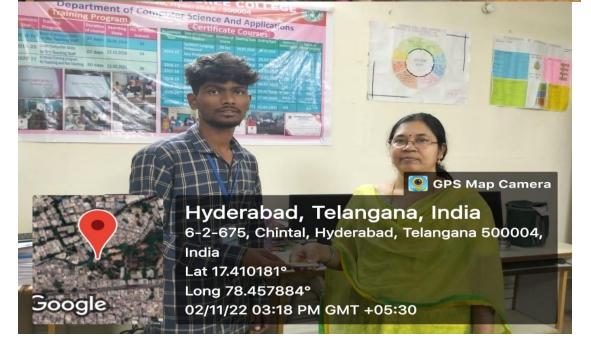

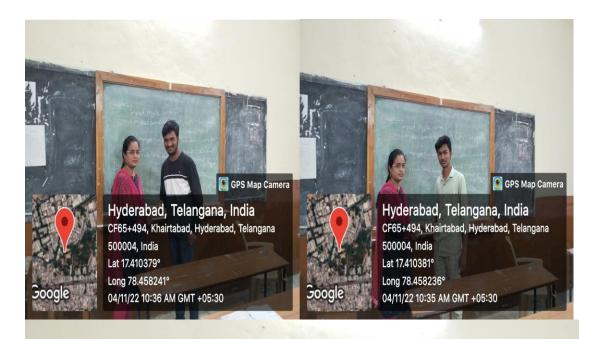

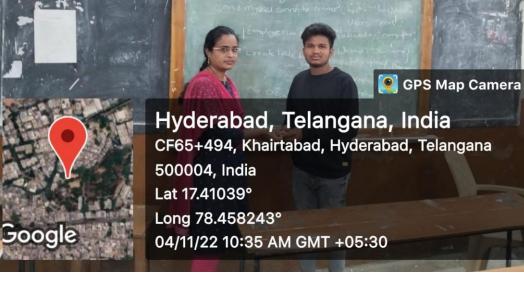

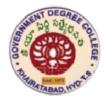

# Government Degree College Khairatabad

Academic Year

<u>2022-23</u>

**Record of Certificate course** 

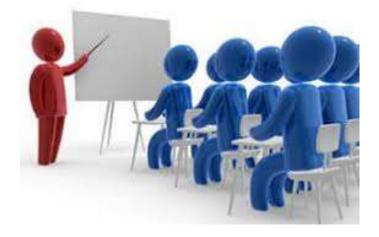

Department of Computer Science & Applications

# **GOVERNMENTDEGREECOLLEGE-KHAIRATABAD**

# Department of Computer Science and Applications Academic Year 2022-23

### **Department Meeting**

Date: 27.10.2022

All the faculty members of the department have attended a meeting on 27.10.2022 in the department staff room Dr.S.Srinivasu, in-charge, department of Computer Science and Applications has presided the meeting. All other faculty members were present the meeting and following are the minutes discussed in the meeting.

### Agenda

- To discuss on introduction of a certificate course in "A Certificate course Advanced tools in Excel".
- To prepare syllabus for the same course
- To discuss any other matter, with the permission of the chair.

### **Discussions & Resolutions:**

- All the participants of the meeting were thoroughly discussed the possibilities of introduction of the proposed certificate course in the department.
- Members also resolved unanimously resolved to start the course from 03.11.2022 to 17.11.2022.
- It was also resolved to circulate this information among all the students of non-computer and encourage them for good enrollment.
- And also resolved that not to collect any fee from the students for attending the course.

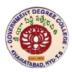

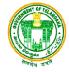

# A.Y.2022-23

# <u>Circular</u>

# Date: 28.10.2022

Department of Computer Science and Applications is going to organize A Two week Training program/Certificate course in "Advanced tools in Excel" from 03.11.2022 to 17.11.2022.

Interested staff members and students can enroll into this certificate course and further details contact the Department of Computer Science and Applications.

PRINCIPAL

| TITLE OF THE PROGRAM | Two week training program cum Workshop on<br>Advanced Tools in Excel |
|----------------------|----------------------------------------------------------------------|
| DATE OF THE EVENT    | 03.11.2022 to 17.11.2022                                             |
| RESOURCE PERSONS     | Faculty members of Department of Computers                           |

# **OBJECTIVES OF THE PROGRAM:**

After completion of the Advanced Excel course you will be able to: Use advanced functions and productivity tools to assist in developing worksheets. Manipulate data lists using Outline, Auto filter and PivotTables. Use Consolidation to summaries and report results from multiple worksheets.

# **BRIEF DISCRIPTION:**

Microsoft Excel helps companies maximize the value of their data, helping to control costs more effectively and obtain business information. Easy data entry and operations: One of the main advantages of MS excel is that it facilitates smooth and easy data entry.

# **GOVERNMENTDEGREECOLLEGE-KHAIRATABAD**

# Department of Computer Science and Applications Academic Year 2022-23

# "Certificate course - Advanced tools in Excel". From 03.11.2022 to 17.11.2022

# **SYLLABUS**

### **Basics of computer**

What is Computer, Basic Applications of Computer; Components of Computer System, Central Processing Unit (CPU), VDU, Keyboard and Mouse, Other input/output Devices, Computer Memory, **Concepts of Hardware and Software**; Concept of Computing, Connecting keyboard, mouse, monitor and printer to CPU and checking power supply.

### **MS Office**

**Basics of MS-Excel:** Opening of Spread Sheet Addressing of Cells, Printing of Spread Sheet, Saving Workbooks, Manipulation of Cells, Entering Text, Numbers and Dates .Creating Text, Number and Date Series, Editing Worksheet Data, Inserting and Deleting Rows, Column, Changing Cell Height and Width Formulas and Function, Using Formulas, function.

### **Advanced tools in Excel**

Filters, VLOOKUP, Sum Function, MAX MIN function, IF Function, IF(Criteria, True, False value), SUMIF Function, COUNTIF Function, AND Function, OR function, LEFT Function, RIGHT Function, CONCATENATION Function, ROUND Function, PROPER Function, NOW Function, Change the case, TRIM, Customized MAX MIN, Choose(), REPT(), TYPE(), Time functions like WEEKNUM(), WORKDAY(), NETWORKDAYS(), YEARFRAC(), EDATE() and some Mathematical functions

**Excel – Chart Recommendations:** Change in Charts Group, Chart Recommendations, Fine Tune Charts Quickly, Select / De-select Chart Elements, Format Style, Format Color8, Filter Data being displayed on the Chart

Excel – Chart Design: Ribbon of Chart Tools, Quick Layout, Change Colors, Chart Styles, Switch Row / Column, Select Data, Change Chart Type, Move Chart

Excel – New Functions: Functions by Category New Functions in Excel 2013, User Defined Functions in Add-ins, Web Functions

Excel – PivotTable Recommendations: Create a PivotTable to analyze external data, Connect to a new external data source, Using the Field List option, PivotTables based on Multiple Tables

Excel – Pivot Table Tools: Source Data for a PivotTable, Change to a Different External Data Source, Delete a PivotTable, Using the Timeline, Use a Timeline to Filter by Time Period, Create a Standalone PivotChart

Excel – Workbook Analysis: Diagram, Workbook Relationship, Worksheet Relationship, Cell Relationship, Clean Excess Cell Formatting

Excel – Visualizations : Create Charts and other Visualizations, Visualization – Matrix, Visualization – Card, Visualization – Charts

|           |                    | MONTH      |       | -   | -      | -  | -  | -  | -  | -         |     | 1.00    | 1   | 12    | -  | I        |     |      |        |      | =   | -    | 1        |          | -        |           |           |     |
|-----------|--------------------|------------|-------|-----|--------|----|----|----|----|-----------|-----|---------|-----|-------|----|----------|-----|------|--------|------|-----|------|----------|----------|----------|-----------|-----------|-----|
|           | NAME OF THE        | DATE       | 3     | 4   | 5      | 7  | 9  | 10 | 11 | 12        | 14  | 15      | 16  | 17    | -  | -        |     |      | id.    |      |     | 1    |          |          | 1.11     | 111       |           | 111 |
| ROLL NO.  |                    | INITIAL OF | 3     | -   |        |    | 19 |    |    | the state |     | R.      | the | 1     |    | -        | 170 | 19   |        | 1.42 |     |      |          |          | 111      | 110       |           |     |
|           |                    | NO. DF     | 1     | 2   | 3      | 4  | 5  | 6  | 7  | 8         | 9   | 10      | 11  | 12    | 13 | -        |     |      | -      | 46   | 17  | 18   | 19       | 20       | 21       | 22        | 23        | 24  |
| 114020405 |                    |            | P     |     | -      | -  | -  | P  | -  | -         | -   |         | -   | 122-0 | -  | -        |     | 44   | -      | -    | -   | -    | -        | -        |          |           |           |     |
|           | B. Neha            |            | P     | P   | P      | 0  | D  | P  | P  | F         | P   | TT<br>D | K   | P     | 1  | .1       | 1   | N    | ehe    | 2.   | K   | -    | ┢        | +        | -        | -         | Η         | -   |
|           | CHawan Rajcih      |            | P     | P   | P      | P  | P  | P  | 0  | 1H        |     | F       | P   | P     | 11 | -        | -   | Re   | -      | -    | -   | -    | -        | $\vdash$ | $\vdash$ | +         | $\square$ | -   |
|           | D. Sunil Nayak     |            | P     | P   | P      | VP | 0  | P  |    | 0         | P   | 1       | P   |       | -  | -        | 3   |      |        |      |     |      | 910      | ŀ        | -        | -         | -         |     |
|           | G. Sai Dheerey     |            | P     |     |        |    |    | P  |    |           |     |         |     | -     | -  | 4        | 4   | ž    | id     | Phe  | ina | F    | -        | $\vdash$ | -        | -         | -         |     |
|           | G. Radhika         |            | P     | 0   | 0      | 1  | 1  | P  | 4  | 8         | P   | P       | P   | 8     | -  |          | 5   | Ę    | A      | hal  | h   | 6    | ę.       |          | -        |           |           | -   |
|           | K. Tarun Reddy     |            | 5     | F   | r      | 1  | r  | A  | P  | 1         | 1   | Y       | P   | P     | -  | 6        | 6   | To   | m      |      |     |      |          |          |          |           |           | -   |
|           | K. Shiva Kumar     |            | 1     |     |        |    |    | P  |    |           |     |         |     | _     | -  | 7        | 7   | K.   | 51     | m    | ng  |      |          |          |          |           |           | -   |
| 181       | K. podma           |            | 3     | P   | 1<br>P | ſ  | P  | P  | P  | B         | P   | P       | P   |       | -  |          | 8   | .5   | al     | m    | 3   | -    | 1        | 1        |          |           | 3         | _   |
| 184       | K. Vinay Kumar     |            | P     |     |        |    |    | P  |    |           |     |         |     |       | -  | 9        | 9   | Ve   | LOH    | ku   | nan | ÷.   |          |          |          |           | 1         |     |
|           | Malon Begum        |            | 10000 |     |        |    |    | A  |    |           | P   | P       | P   | P     | -  |          |     | H    |        |      |     | vn   |          |          |          |           |           | _   |
|           | M. Saisruthi       |            | P     |     |        |    |    | P  |    |           |     |         |     |       | -  | 11       | 11  | 9×   | uth    | ĵ.M  |     |      | L        |          |          |           | 1         |     |
|           | M. Bhargar:        |            | P     |     |        |    |    | P  |    |           |     |         |     |       | -  | 12<br>13 | 12  | B    | Ju     | 2    |     |      |          |          |          |           |           |     |
|           | M. Kishan          |            | P     |     |        |    |    | P  |    |           |     |         |     |       | -  | 13       | 13  | M.   | ir     | لص   |     |      |          |          |          |           |           | _   |
|           | MD. Hatim Siddiani |            | P     | P   | P      | A  | P  | P  | P  | P         | P   | P       | P   |       |    | 14       | 14  | M    | DE     | 払    | Hi1 | 2    |          |          |          |           |           |     |
|           | MD. Ismail         | _          | P     | - / |        |    |    | P  |    |           |     | 1       |     |       | _  | 15       | 15  | 2    | nas    | 7    |     |      |          |          |          |           |           |     |
|           | MO.Saddam          |            | 8     | P   | + •    |    |    | P  | 1  | 1000      |     | 8       |     | 1     | -  | 16       | 16  | SAC  | da     | m    |     |      |          |          |          |           |           |     |
|           | M. Uma Mahahwari   |            | P     | 1   |        |    | -  | A  |    |           |     |         |     |       |    | 17       | 17. | M    | .[]    | In   | er  |      |          |          |          |           |           |     |
|           | Mudassii uddin     |            | 2     | P   | P      | A  | P  | P  | P  | P         | P   | P       | P   | P     | -  | 18       | 18  | H    | ad     | zir  | ad  | Øn   |          |          |          |           |           |     |
| 965       | P. Chastanya       |            | P     | P   | P      | P  | P  | A  | P  | P         | P   | 8       | P   | ₽     | -  |          | 19  | c    | lain   | Try  | 7   | 1.00 |          |          |          |           |           |     |
| 2-76      | P. Ggyathri        |            | 8     | P   | P      | P  | P  | P  | P  | A         | P   | P       | P   | P     | -  | -        | 20  | P.   | Cra    | 9    | se  | 5    |          |          |          |           |           | 1   |
| 366       | V. Srinu           |            | P     | P   | P      | P  | P  | P  | P  | P         | P   | P       | P   | P     | -  |          | 21  | V    | Si     | n    | ,   |      |          |          |          |           |           | -   |
| 467006    | B. Monisha         |            | P     |     |        |    |    | P  |    |           | P   |         | 8   | P     | -  | -        | 22  | 40   | A Real |      |     |      |          |          |          |           |           | -   |
| 06        | 13. pranceth       |            | P     | -   | P      |    | P  |    |    |           | 12  | 8       | P   | P     | -  | 23       |     | P    |        |      |     |      |          |          |          |           |           |     |
| 021       | G. Kiran Kumar     |            | P     | P   | p      |    |    | P  | _  |           | P   | -       |     | P     | -  | 24       | 24  | u. 4 | ant    | omo  |     |      |          |          |          |           |           |     |
|           | G. Marsha          |            |       |     |        |    |    |    |    |           |     |         |     |       | -  | 25       | 25  | 6    | HO     | ost  | sh. |      |          |          |          |           | +         | -   |
| 627       | H. Archana         |            | P     | D   | P      | P  | 8  | AP | P  | P         | P   | P       | P   | P     | _  | 25<br>26 | 26  | 16   | A      | cho  | ul  |      |          |          |          |           |           | -   |
| 468 006   | B. Naga sa:        |            | p     | P   | D      | -A | p  | P  | ρ  | P         | P   | p       | P   | P     | _  | 27       | 27  | L a  | are    | ÷    |     |      |          | -        |          |           |           | _   |
| 54        | Jroshi Vaibhav;    |            | P     |     | P      | -  |    | P  |    |           |     |         |     | 1     | -  | 28       | 28  | A    | m      |      |     |      | -        | -        |          |           | +         | -   |
| 63        |                    |            | P     | P   | P      | P  |    |    |    | P         | 1 . |         | P   | P     | -  | 29       | 29  | Q.   | res .  |      | -   | -    | -        |          |          | $\square$ | +         | -   |
| 81        | Mp. Amrez          |            | P     | P   | -      | -  | 1  | P  |    |           |     | A       | -   | -     | -  |          | 30  | K    | 5      | 5    |     |      | $\vdash$ | 1        | -        |           | +         | -   |
|           |                    |            | 1     | P   | H.     | +  | T  | 5  | P  | -         | ₽₽_ | m       | T   | 1     | 5  | 31       |     | 1    | ý      | F    |     | -    | +        | +        | -        |           | +         | _   |
| _         |                    |            | +     | -   | -      | -  | -  | -  | -  | -         | -   | 1       |     | t     | 1. | 32       | 1   |      | -      | -    |     | -    | -        | +        | -        |           |           | -   |

Thirty(30) students have successfully completed **Advanced tools in Excel** certificate course from 03.11.2022 to 17.11.2022

Am

# Government Degree College, Khairatabad, Hyderabad

Department of Computer Science and Applications Certificate Course, A.Y:2022-23 Advanced tools in Excel Question Paper

Time: 60 min

Max. Marks: 40

# Answer any four of the following questions 4\*10M=40M

- 1. What are the steps for creating a charts group?
- 2. Write the functions in excel?
- 3. How to create a Pivot Table?
- 4. What is Visualizations?
- 5. Write about Chart Designs?
- 6. Write about Workbook Analysis?

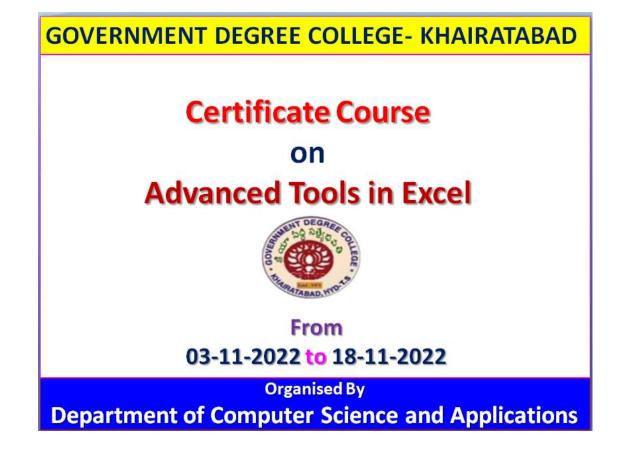

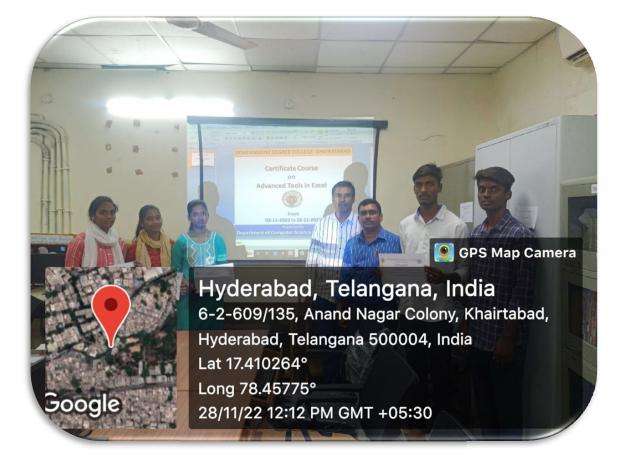

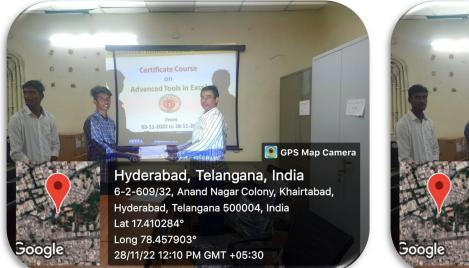

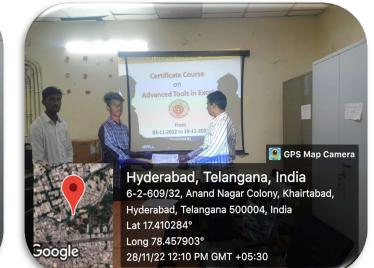

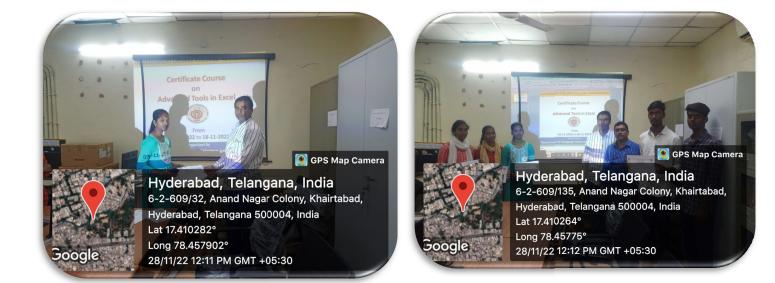

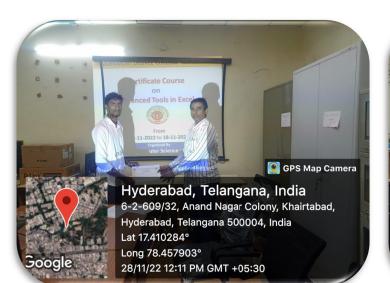

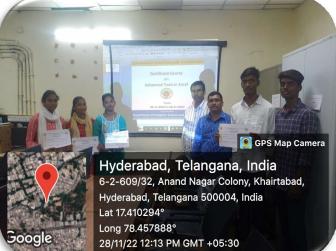

| COLLEGE . ALLER | OLLEGE.                                    | GOVERNMENT DEGREE COLLEGE, KHAIRATABAD, HYDERABAD<br>AFFILIATED TO OSMANIA UNIVERSITY<br>Re-accredited with 'B+' grade by NAAC<br>CERTIFICATE | YDERABAD CONTRACTOR FOR THE FOR THE FO |
|-----------------|--------------------------------------------|----------------------------------------------------------------------------------------------------|----------------------------------------------------------------------------------------------------|
| This is to      | This is to certify that                    |                                                                                                    | has                                                                                                    |
| successfull     | successfully completed a certificate cours | rse on "Advanced tools in Excel" of two weeks duration held from                                                                              | veeks duration held from                                                                                                    |
| 03.11.2022      | 03.11.2022 to 17.11.2022 conducted by the  | he Department of Computer Science and Applications.                                                                                           | Applications.                                                                                                    |
| G. Radh<br>O    | G. Radhika &Jagadeeshwar.P<br>ORGANIZERS   | Dr. S.Srinivasu<br>convener                                                                                                    | Dr. B. Rajendra Kumar<br>principal                                                                                                    |

# Government Degree College :: Khairatabad

**Department of Computer Science and Applications** 

A.Y: 2022-23 **Group Discussion** 

Date: 11.11.2022

Group: B COM CA II YEAR III SEM Subject: RDBMS Topic: Social Media

Google

Group-A

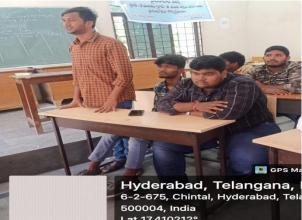

Lat 17.410212° Long 78.457888° 11/11/22 01:59 PM GMT +05:30

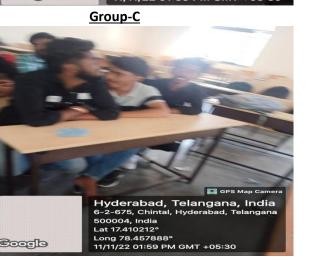

Group-B

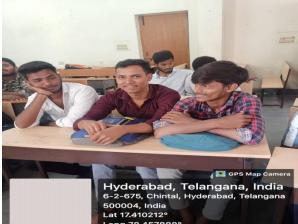

Long 78.457888° 11/11/22 01:59 PM GMT +05:30

**Group-D** 

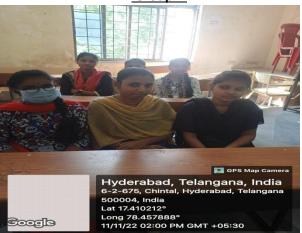

Group-E

Coogle

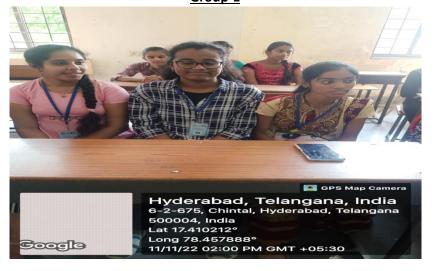

# **Score Board**

| Question | Group-A | Group-B | Group-C | Group-D | Group-E |
|----------|---------|---------|---------|---------|---------|
| 1        | 1       | 1       | 2       | 3       | 4       |
| 2        | 3       | 1       | 3       | 3       | 3       |
| 3        | 4       | 2       | 4       | 3       | 3       |
| 4        | 4       | 3       | 4       | 3       | 4       |
| 5        | 3       | 3       | 3       | 4       | 3       |
| Total    | 15      | 10      | 16      | 16      | 17      |

# <u>Winner</u>

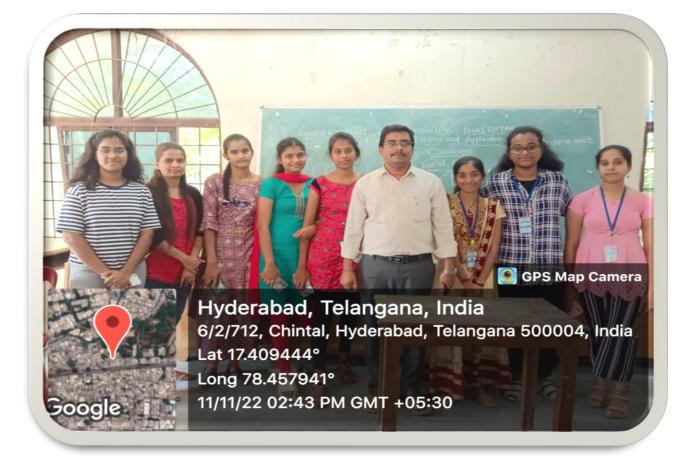

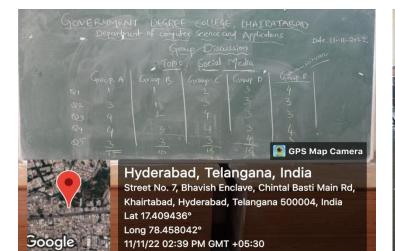

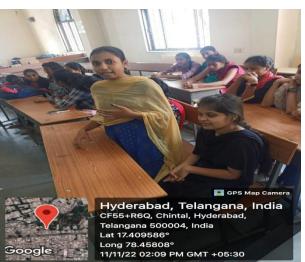

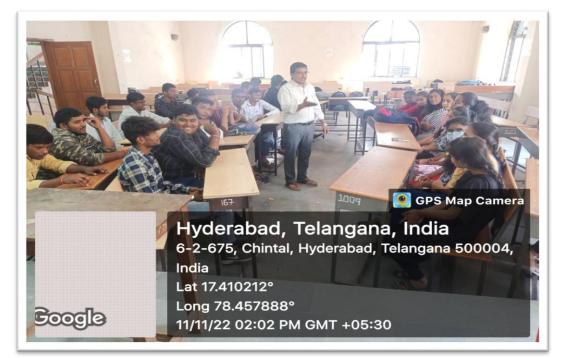

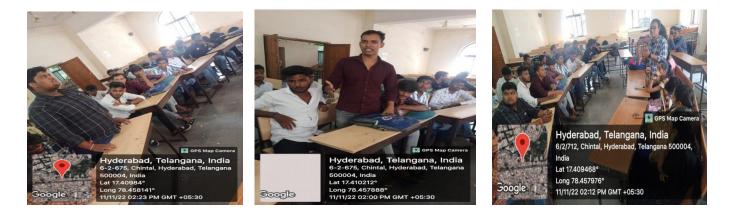

# GOVERNMENTDEGREECOLLEGE-KHAIRATABAD

Academic Year 2022-23

A Workshop On e-Office Practicing Tools For Teaching and Non Teaching Staff

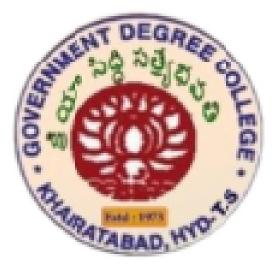

Department of Computer Science and Applications And Department of Mathematics

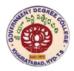

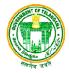

# A.Y.2022-23

# <u>Circular</u>

Date: 31.12.2022

All the teaching and non teaching staff is directed to attend One day Workshop on e-Office Practicing Tools for Teaching and Non Teaching Staff on 03.01.2023 for paperless work in academic and administration.

This workshop is organizing the Department of Mathematics and Computer Science and Applications.

PRI

| TITLE OF THE PROGRAM | <b>One day Workshop on e-Office Practicing</b><br><b>Tools for Teaching and Non Teaching Staff</b>                                              |
|----------------------|----------------------------------------------------------------------------------------------------|
| DATE OF THE EVENT    | 03.01.2023                                                                                                    |
| RESOURCE PERSONS     | Sri.T.Naveen Chander Raju,<br>Assistant Professor of Mathematics<br>Dr.S.Srinivasu<br>Assistant Professor in Computer Science, GDC- Khairatabad |

### **OBJECTIVES OF THE PROGRAM:**

The eOffice aims to support Governance by ushering in more effective and transparent inter and Intra-Government processes. The vision of e-Office is to achieve a simplified, responsive, effective and transparent working of all Government Offices.

As the part of college administration, to manage the Academic and administrative works between the staff and admin in the college. This workshop is to enhance the paper less work in working environment through eOffice tools to update the files in the concern departments in the college. This workshop is a One day Workshop on "e-Office Practicing Tools" for Teaching and Non Teaching Staff is going to organize by the Department of Mathematics and Department of Computer Science and Applications.

# **BRIEF DISCRIPTION:**

The eOffice tool aims to support governance in this institute with more effective and transparent like college academic and admin processes.

The vision of e-Office is to achieve a simplified, responsive, effective and transparent working of all government offices.

eOffice has been built, makes it a reusable framework, paperless work and a standard reusable product amenable to replication across the governments, at the central, state and district levels.

- Enhance transparency files can be tracked and their status is known to all at all times
- Increase accountability the responsibility of quality and speed of decision making is easier to monitor.
- Assure data security and data integrity.
- Provide a platform for re-inventing and re-engineering the government.
- Promote innovation by releasing staff energy and time from unproductive procedures.
- Transform the government work culture and ethics.
- Promote greater collaboration in the work place and effective knowledge management

The main purpose of an office environment is **to support its occupants in performing their jobs**. Work spaces in an office are typically used for conventional office activities such as reading, writing, and computer work.

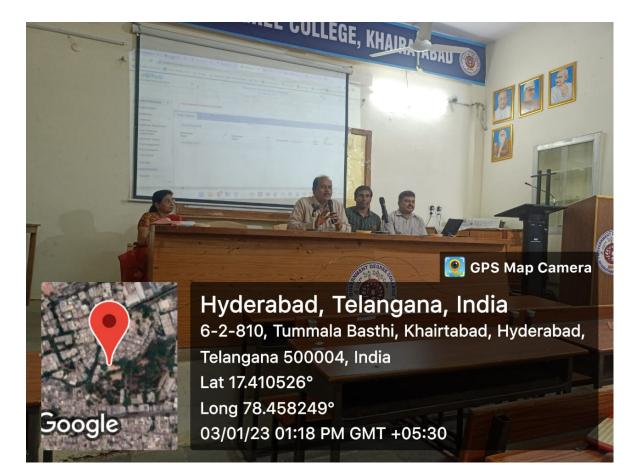

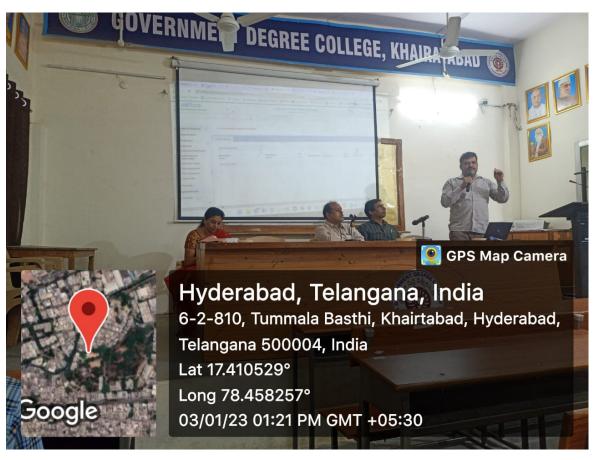

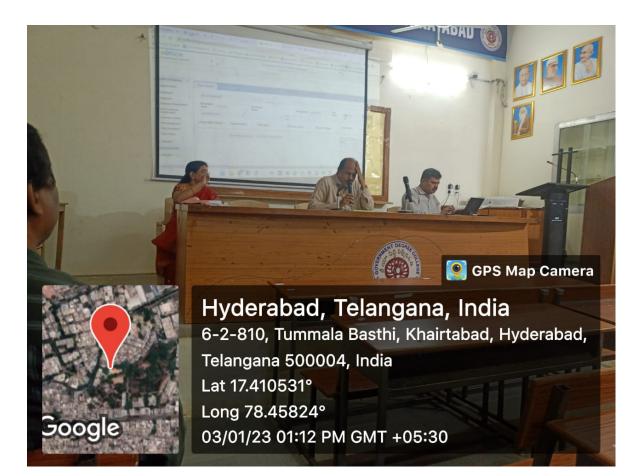

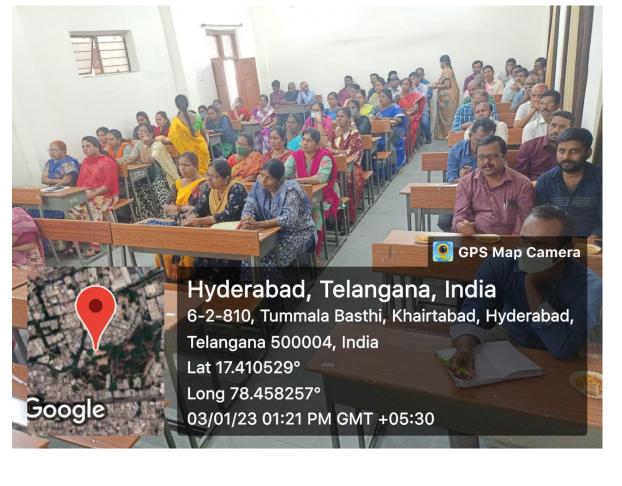

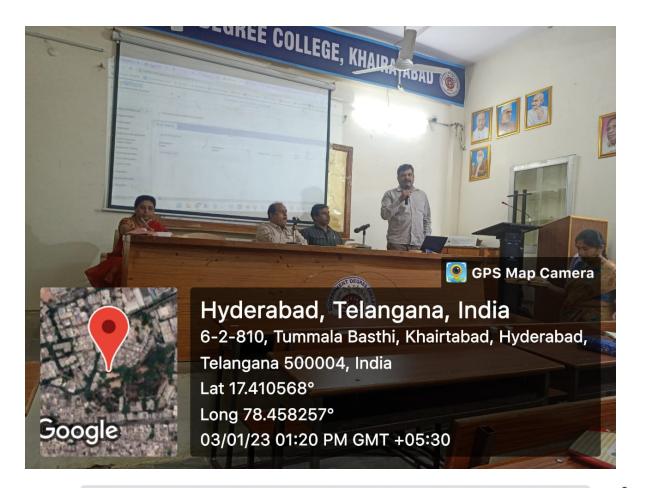

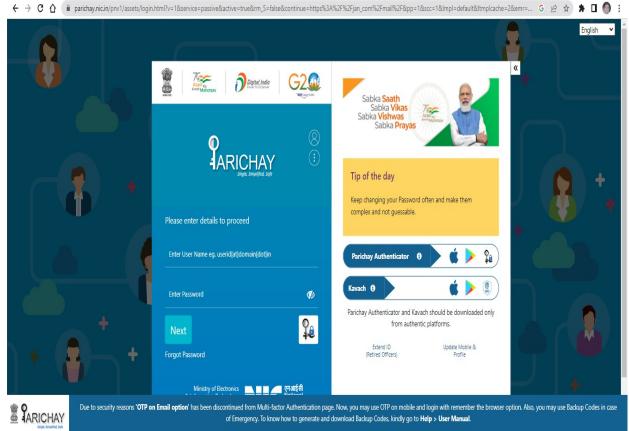

| $\leftrightarrow$ $\rightarrow$ C $\triangle$ $(h)$ passapp.email.gov.in/ | 'passapp/                                                                                                    |                                                                                                    | 🕶 🖻 🖈 🖬 🌖 🗄   |
|---------------------------------------------------------------------------|----------------------------------------------------------------------------------------------------|----------------------------------------------------------------------------------------------------|---------------|
| ← → C ↑                                                                   | PASS-APP<br>more and<br>This site is best viewed in Firefox 3.5 and above JE 9 and above ,chrome 18 and above.<br>Enter<br>Enter | r your Nicemail Address and Captcha value to begin<br>nter eMail Address<br>ssrinivasu ce@telangana.gov.in<br>nter last 4 digit of your registered mobile number<br><br>nter the contents of the image below<br>YXDabt<br>YXDabt<br>Submit<br>pdate Mobile Number | • ⊮ ☆ ¥ □ ● : |
|                                                                           | Bietronic Transaction<br>Appropriation & Analysis<br>Layer<br>Layer<br>Children Children Childre                                                                                                    | ervice is for authorised users only, any invalid/unauthorised<br>empt would be subjected to legal action**<br>Address is the email address assigned to you by NIC.                                                                                                |               |
|                                                                           | Government Of India<br>Ministry of Electronics & Information Technology<br>National Informatics Centre                                                                                                    |                                                                                                    | /             |

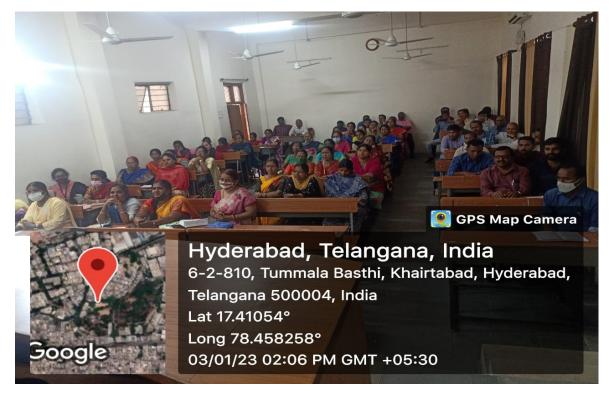

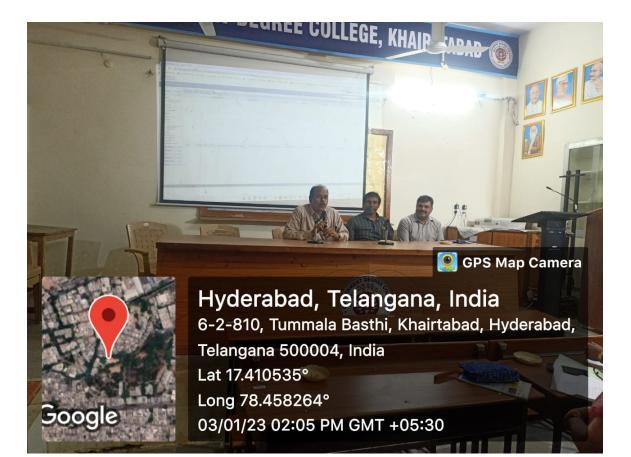

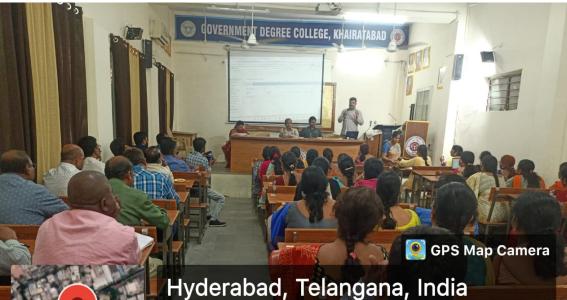

Google

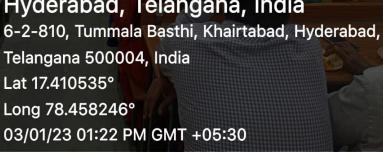

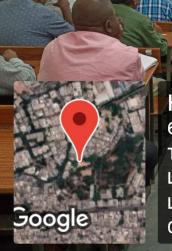

CPS Map Camera Hyderabad, Telangana, India 6-2-810, Tummala Basthi, Khairtabad, Hyderabad, Telangana 500004, India Lat 17.410535° Long 78.458246° 03/01/23 01:22 PM GMT +05:30

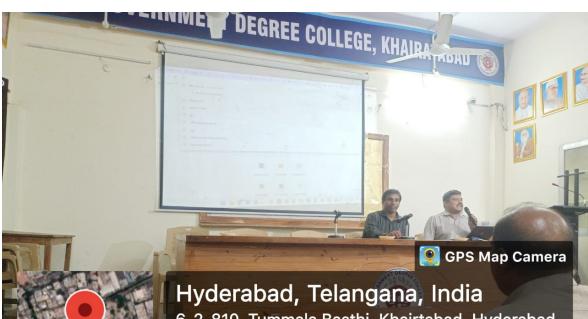

GOVERNMENT DEGREE COLLEGE, KHAIRATABAD

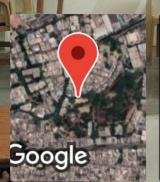

Hyderabad, Telangana, India 6-2-810, Tummala Basthi, Khairtabad, Hyderabad, Telangana 500004, India Lat 17.410554° Long 78.458276° 03/01/23 01:24 PM GMT +05:30

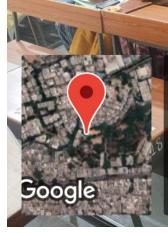

Hyderabad, Telangana, India 6-2-810, Tummala Basthi, Khairtabad, Hyderabad, Telangana 500004, India Lat 17.410409° Long 78.458148° 03/01/23 01:29 PM GMT +05:30

💽 GPS Map Camera

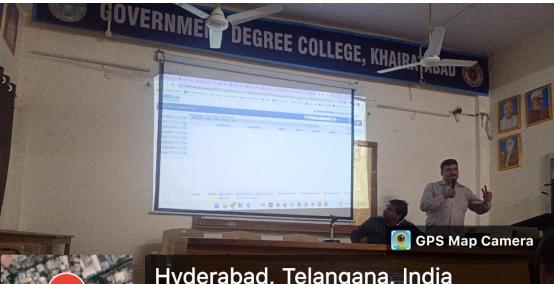

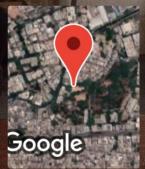

Hyderabad, Telangana, India 6-2-810, Tummala Basthi, Khairtabad, Hyderabad, Telangana 500004, India Lat 17.410535° Long 78.458253° 03/01/23 01:42 PM GMT +05:30

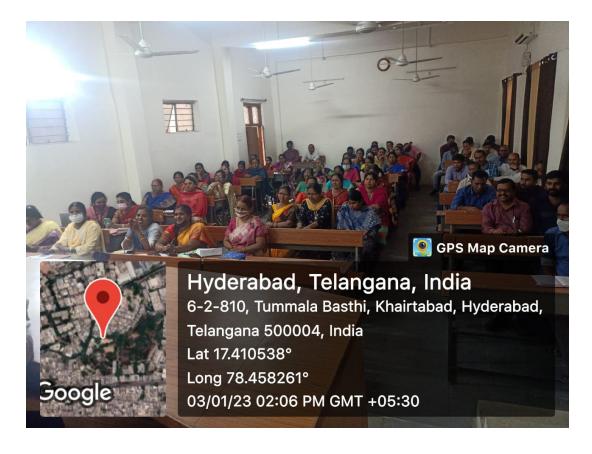

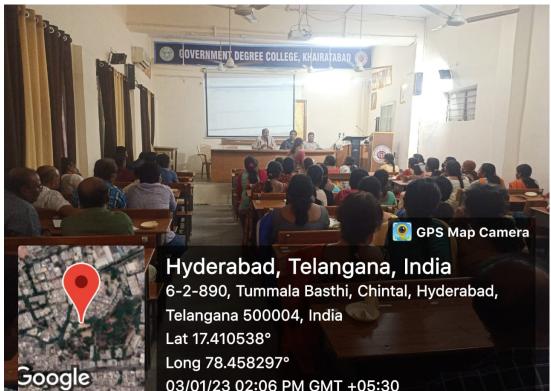

03/01/23 02:06 PM GMT +05:30

Am

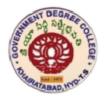

# Government Degree College Khairatabad, Hyderabad

# Extension Lectures A.Y. 2022-23

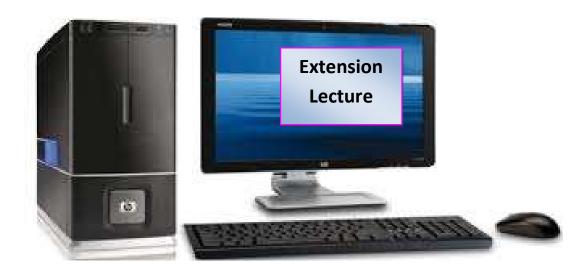

Record of Extension Lectures

# Department of Computer Science & Applications

# **Extension Lectures**

| S.No. | Academic<br>Year | Name of the Lecturer                                                                                  | Торіс                               | Date       |
|-------|------------------|----------------------------------------------------------------------------------------------------|-------------------------------------|------------|
| 1     | 2022-23          | Dr.A.V.Krishna Prasad<br>Assistant Professor of<br>Computer Science, MVSR<br>Engineering College, Hyd | Web Technologies and<br>Programming | 09.03.2023 |
| 2     | 2022-23          | MD.AAQIB FEROZ, CEO,<br>TAGCOR Inda online Services<br>Pvt Ltd, Hyderabad                             | Technical skills for<br>Placements  | 24.04.2023 |

| TITLE OF THE PROGRAM            | Web Technologies and Programming                                                                            |
|---------------------------------|----------------------------------------------------------------------------------------------------|
| DATE OF THE EVENT               | 09.03.2023                                                                                                  |
| RESOURCE PERSON/<br>CHIEF GUEST | Dr. A V Krishna Prasad,<br>Assistant Professor in Computer Science, MVSR<br>Engineering College, Hyderabad. |

### **OBJECTIVES OF THE PROGRAM:**

As the part of departmental activities and to inculcate research aptitude among the student community Department of Computer Science and Applications is organized an Extension Lecture with Dr. A V Krishna Prasad, Assistant Professor in Computer Science, MVSR Engineering College, Hyderabad.

# **BRIEF DISCRIPTION:**

Department of Computer Science & Applicationsorganized an extension on Web Technologies to the students of B.Sc. final year. The resource person explained the HTML Tags and web page development tools. He exploited the present day web applications. He inculcated the young brains with innovations in present day science and technology.

# Extension Lecture in Computer Science Image: Image: Imag

### • HTML Tags

HTML tag is a code that describes how a web page is formatted and following are the details of tags in brief.

- HTML tags are used to mark-up HTML elements
- HTML tags are surrounded by the two characters < and >
- The surrounding characters are called angle brackets
- HTML tags normally come in pairs like <b> and </b>
- The first tag in a pair is the start tag, the second tag is the end tag
- The text between the start and end tags is the element content
- HTML tags are not case sensitive, <b> means the same as <B>

### **Basic HTML tags:**

The most important tags in HTML are tags that define headings, paragraphs and line breaks. Basic HTML document tagsare<html>, <head>, <title>, <body>

### • Headings

Headings are defined with the <h1> to <h6> tags. <h1> defines the largest heading. <h6> defines the smallest heading.

### <h1>This is a heading</h1>

<h2>This is a heading</h2>

<h3>This is a heading</h3>

<h4>This is a heading</h4>

<h5>This is a heading</h5>

| Basic HTML Tags        | Tag description              |
|------------------------|------------------------------|
| <html></html>          | Define html document         |
| <body></body>          | Defines the document's body  |
| <h1> to <h6></h6></h1> | Defines header 1 to header 6 |
|                        | Defines a paragraph          |
|                        | Insert a single line break   |
| <hr/>                  | Defines a horizontal rule    |
|                        | Defines a comment            |

<h6>This is a heading</h6>

HTML automatically adds an extra blank line before and after a heading. A useful heading attribute is align.

#### • Paragraphs

Paragraphs are defined with the tag.

This is a paragraph

This is another paragraph

HTML automatically adds an extra blank line before and after a paragraph.

#### • Line Breaks

The <br> tag is used when you want to end a line, but don't want to start a new paragraph. The <br> tag forces a line break wherever you place it. It is similar to single spacing in a document. This<br> is a para<br> graph with line breaks

The <br> tag is an empty tag. It has no closing tag.

#### • Comments in HTML

The comment tag is used to insert a comment in the HTML source code. A comment will be ignored by the browser. You can use comments to explain your code, which can help you when you edit the source code at a later date.<!-- This is a comment -->

Note: that you need an exclamation point after the opening bracket, but not before the closing bracket.

## **List of Attended Students**

| S No | ld No.       | Name Of The Student             | Group   | Signature |  |
|------|--------------|---------------------------------|---------|-----------|--|
| 1    | 114021468001 | AKULA ANUSHA                    | II MPCs |           |  |
| 2    | 114021468002 | A MARUTHI                       | II MPCs |           |  |
| 3    | 114021468004 | AMULA ANUSHA                    | II MPCs |           |  |
| 4    | 114021468005 | ANDHAVARAPU YASHWANTH           | II MPCs |           |  |
| 5    | 114021468006 | ANEM VISHNUMURTHY               | II MPCs |           |  |
| 6    | 114021468007 | ANGOTH SARDHAR                  | II MPCs |           |  |
| 7    | 114021468008 | ANNE SUPRIYA                    | II MPCs |           |  |
| 8    | 114021468009 | ARGIDHI MADHAV KRISHNA          | II MPCs |           |  |
| 9    | 114021468010 | A THULASI                       | II MPCs |           |  |
| 10   | 114021468011 | BANDARI SHIVA KUMAR             | II MPCs |           |  |
| 11   | 114021468012 | BANDLA SRIKANTH                 | II MPCs |           |  |
| 12   | 114021468013 | BARRENKA HEMANTH                | II MPCs |           |  |
| 13   | 114021468014 | B BASAPPA                       | II MPCs |           |  |
| 14   | 114021468015 | B NAGARAJU                      | II MPCs |           |  |
| 15   | 114021468016 | BODA BADRI                      | II MPCs |           |  |
| 16   | 114021468017 | BODDU KEERTHI                   | II MPCs |           |  |
| 17   | 114021468018 | B SHIVA KUMAR                   | II MPCs |           |  |
| 18   | 114021468019 | B SIVARAM                       | II MPCs |           |  |
| 19   | 114021468020 | B SUMANTH                       | II MPCs |           |  |
| 20   | 114021468021 | CHENNAYYAGARI PAVAN KUMAR REDDY | II MPCs |           |  |
| 21   | 114021468022 | CHIMALADINNE NAGAMANI           | II MPCs |           |  |
| 22   | 114021468023 | CHINTHAMONI SANDEEP             | II MPCs |           |  |
| 23   | 114021468024 | C JAGADEESH                     | II MPCs |           |  |
| 24   | 114021468025 | DARA MANOJ KUMAR                | II MPCs |           |  |
| 25   | 114021468026 | DERANDOLU MANASA                | II MPCs |           |  |
| 26   | 114021468027 | EMMADI SHRUTHI                  | II MPCs |           |  |
| 27   | 114021468028 | ERUPULA VIKAS                   | II MPCs |           |  |
| 28   | 114021468030 | GADDAM AKSHITHA                 | II MPCs |           |  |
| 29   | 114021468033 | GOLLA NANDINI                   | II MPCs |           |  |
| 30   | 114021468034 | GOLLA SHIRISHA                  | II MPCs |           |  |
| 31   | 114021468035 | GOLLA SUMALATHA                 | II MPCs |           |  |
| 32   | 114021468038 | GUDISE SAI RAM                  | II MPCs |           |  |
| 33   | 114021468039 | GUNDEBOINA SHIVA KUMAR          | II MPCs |           |  |
| 34   | 114021468040 | GURJIGALLA KARUNAKAR            | II MPCs |           |  |
| 35   | 114021468041 | JENIGE MALLESH                  | II MPCs |           |  |
| 36   | 114021468045 | KANAKA VIJAY KUMAR              | II MPCs |           |  |
| 37   | 114021468046 | KANDRATHI NANDINI               | II MPCs |           |  |
| 38   | 114021468048 | K ASHOK KUMAR                   | II MPCs |           |  |
| 39   | 114021468049 |                                 |         |           |  |

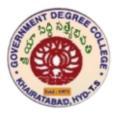

# GOVT DEGREE COLLEGE::KHAIRATABAD

**External Lectures** 

A.Y.2022-23

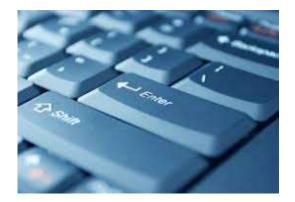

# **Record of External Lectures Arrangements**

# Department of Computer Science & Applications

| TITLE OF THE PROGRAM            | Technical skills for Placements                                         |
|---------------------------------|-------------------------------------------------------------------------|
| DATE OF THE EVENT               | 24.04.2023                                                              |
| RESOURCE PERSON/<br>CHIEF GUEST | MD.AAQIB FEROZ, CEO,<br>TAGCOR India online Services Pvt Ltd, Hyderabad |

#### **OBJECTIVES OF THE PROGRAM:**

As the part of departmental activities and to inculcate research aptitude among the student community Department of Computer Science and Applications is organized an Extension Lecture with MD.AAQIB FEROZ, CEO & Founder

TAGCOR India online Services Pvt Ltd, Hyderabad

#### **BRIEF DISCRIPTION:**

Department of Computer Science & Applications organized an extension on **Technical skills for Placements** to B.Com(Computer Applications) students. The students got inspired and learnt many new concepts. An interactive session with students has been carried out regarding the lecture and career paths in placements.

# Extension Lecture in Computer Applications

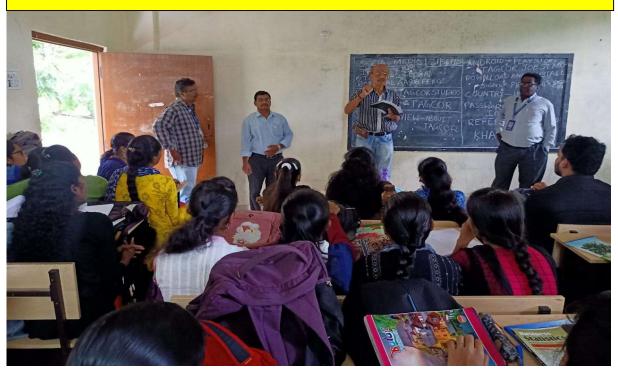

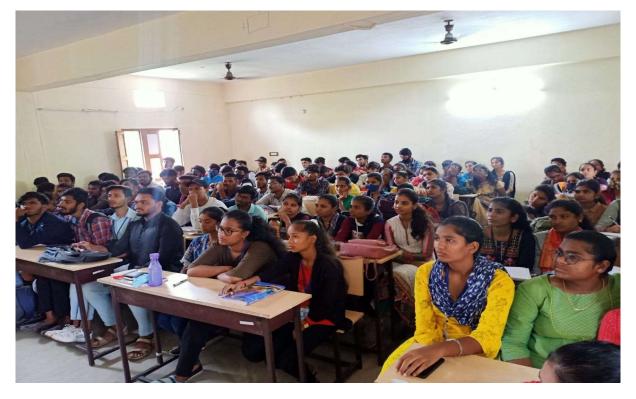

| S No              | Id No.       | Name Of The Student     | Group                        | Signature |
|-------------------|--------------|-------------------------|------------------------------|-----------|
| 1                 | 114019405045 | BEGARI PRIYANKA         | III B.Com(CA)                |           |
| 2                 | 114019405055 | B MEENA KUMARI          | III B.Com(CA)                |           |
| 3                 | 114019405071 | BUDDAPOLA SHANTHI PRIYA | III B.Com(CA)                |           |
| 4                 | 114019405076 | CHAKALI ASHOK           | III B.Com(CA)                |           |
| 5                 | 114019405119 | GADDAM RADHIKA          | III B.Com(CA)                |           |
| 6                 | 114020405001 | A ADARSH                | III B.Com(CA)                |           |
| 7                 | 114020405002 | A AKHIL SAGAR           | III B.Com(CA)                |           |
| 8                 | 114020405003 | ADHIRALA JAHNAVI        | III B.Com(CA)                |           |
| 9                 | 114020405004 | ADOV ABHISHEK           | III B.Com(CA)                |           |
| 10                | 114020405005 | ADVALA VARSHA           | III B.Com(CA)                |           |
| 11                | 114020405006 | AGRAHARAPU SAI          | III B.Com(CA)                |           |
| 12                | 114020405007 | AKOJU YOGENDRA CHARY    | III B.Com(CA)                |           |
| 13                | 114020405008 | AKULA VISHAL BABU       | III B.Com(CA)                |           |
| 14                | 114020405009 | ALETI ANIL KUMAR        | III B.Com(CA)                |           |
| 15                | 114020405010 | AMGOTH LAXMAN           | III B.Com(CA)                |           |
| 16                | 114020405013 | ANKITH DIWAKAR          | III B.Com(CA)                |           |
| 17                | 114020405014 | ANKURI SHIVA JYOTHI     | III B.Com(CA)                |           |
| 18                | 114020405015 | ANPATE PRIYANKA         | III B.Com(CA)                |           |
| 19                | 114020405016 | ARCHANA KUMARI THAKUR   | III B.Com(CA)                |           |
| 20                | 114020405018 | ASHA                    | III B.Com(CA)                |           |
| 21                | 114020405019 | ASHISH KUMAR JAMMA      | III B.Com(CA)                |           |
| 22                | 114020405020 | A SHIVAJI               | III B.Com(CA)                |           |
| 23                | 114020405021 | ATHAM MAHALAKSHMI       | III B.Com(CA)                |           |
| 24                | 114020405023 | ATTLA ADARSH            | III B.Com(CA)                |           |
| 25                | 114020405024 | B AARTHI                | III B.Com(CA)                |           |
| 26                | 114020405025 | BADHA BHAVANI           | III B.Com(CA)                |           |
| 27                | 114020405026 | BADNAPURAM SATHYAMMA    | III B.Com(CA)                |           |
| 28                | 114020405028 | BAIRAM SHREYA           | III B.Com(CA)                |           |
| 29                | 114020405029 | BAJA VENU               | III B.Com(CA)                |           |
| 30                | 114020405032 | B ANJANEYULU            | III B.Com(CA)                |           |
| 31                | 114020405033 | BANNANOLU NEHA          | III B.Com(CA)                |           |
| 32                | 114020405042 | BINGI RAJU              | III B.Com(CA)                |           |
| 33                | 114020405043 | B MAHESH                | III B.Com(CA)                |           |
| 34                | 114020405044 | BODDU SRI DIVYA LATHA   | III B.Com(CA)                |           |
| 35 114020405037 E |              | BARMAVATH SAGAR NAYAK   | TH SAGAR NAYAK III B.Com(CA) |           |

## **List of Attended Students**

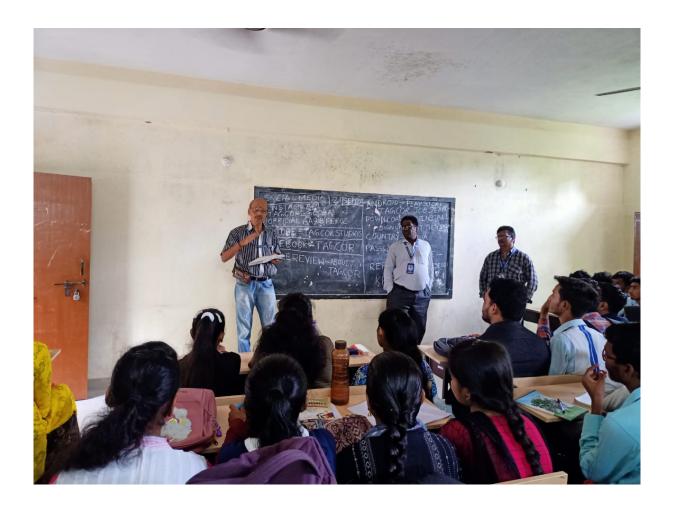

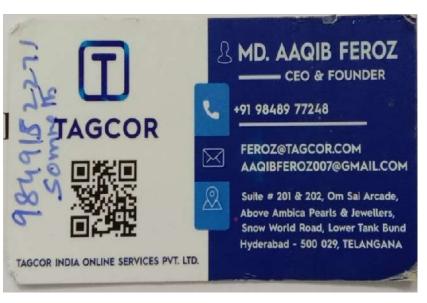

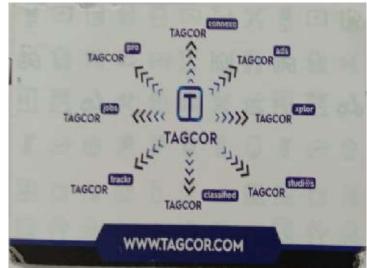

## **GOVERNMENT DEGREE COLLEGE, KHAIRATABAD**

#### **DEPARTMENT OF COMPUTER SCIENCE & APPLICATIONS**

## **STUDENT SEMINAR**

## (2022-23)

| S.NO | STUDENT NAME       | FACULTY NAME   | Торіс                        | No.Of Students<br>Participated |
|------|--------------------|----------------|------------------------------|--------------------------------|
| 1    | A. Charan          | G.RADHIKA      | Windows OS                   | 62                             |
| 2    | K.HARINI B.SC (DS) | B.RAJITHA RANI | CSV Files                    | 10                             |
| 3    | Ayesha Begum       | B.LAVANYA      | DATA STRUCTURES<br>USING C++ | 11                             |
| 4    | Tharun Reddy K     | CH.MADHAVI     | Applications of ECommerce    | 22                             |
| 5    | K.SANTHOSH         | K.SWARNA       | TYPES OF DATA<br>STRUCTURES  | 20                             |
| 6    | M.Kishan           | JAGADEESHWAR P | E-Business                   | 44                             |

#### Faculty: G.Radhika

Date: 7.12.2022

Class: B.com I Sem Subject: FIT Strength -62 Topic: DOS Name: Shiva

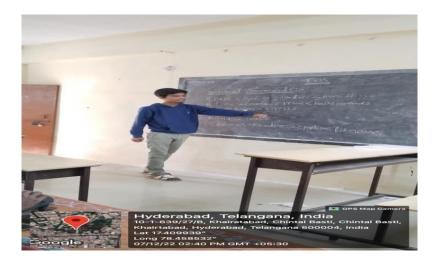

### **Summary:**

#### **Disk Operating System**

MS-DOS is one of the oldest and widely used operating system. DOS is a set of computer programs, the major functions of which are file management, allocation of system resources, providing essential features to control hardware devices.

DOS commands can be typed in either upper case or lower case.

#### **Features of DOS**

Following are the significant features of DOS -

- It is a single user system.
- It controls program.
- It is machine independence.
- It manages (computer) files.
- It manages input and output system.
- It manages (computer) memory.
- It provides command processing facilities.
- It operates with Assembler.

#### **Types of DOS Commands**

Following are the major types of DOS Command -

- Internal Commands Commands such as DEL, COPY, TYPE, etc. are the internal commands that remain stored in computer memory.
- **External Commands** Commands like FORMAT, DISKCOPY, etc. are the external commandsand remain stored on the disk.

| Commands      | Description                                                                                 |
|---------------|---------------------------------------------------------------------------------------------|
| Dir           | List all files of specific directories or subdirectories.                                   |
| CD or CHDIR   | Navigate or move to a specific directory.                                                   |
| RD or RMDIR   | Remove directory.                                                                           |
| TREE          | Display all directory paths.                                                                |
| РАТН          | Set sequential search path for executable files.                                            |
| SUBST         | Substitutes a string alias for the pathname.                                                |
| FORMAT        | Formats a disk for DOS files.                                                               |
| СОРҮ          | Copies one or more files to another location.                                               |
| ХСОРҮ         | Copy files and directories and their subdirectories.                                        |
| Del           | Delete files.                                                                               |
| Ren or rename | Rename the name of a file or directory.                                                     |
| ATTRIB        | Set or show file attributes.                                                                |
| BACKUP        | Backup files and directories.                                                               |
| PROMPT        | Customize DOS prompt.                                                                       |
| Deltree       | Deletes all files and subdirectories from a computer.                                       |
| Help          | Lists the available commands or more information about a specific command.                  |
| mkdir or md   | Creates a new subdirectory.                                                                 |
| Move          | Moves files or directories from one directory to another or from one drive to another.      |
| Туре          | Displays the contents of a file on the screen.                                              |
| *             | A wildcard character that represents one or more characters a group of files has in common. |
| ?             | A wildcard character that represents a single character a group of files has in common.     |

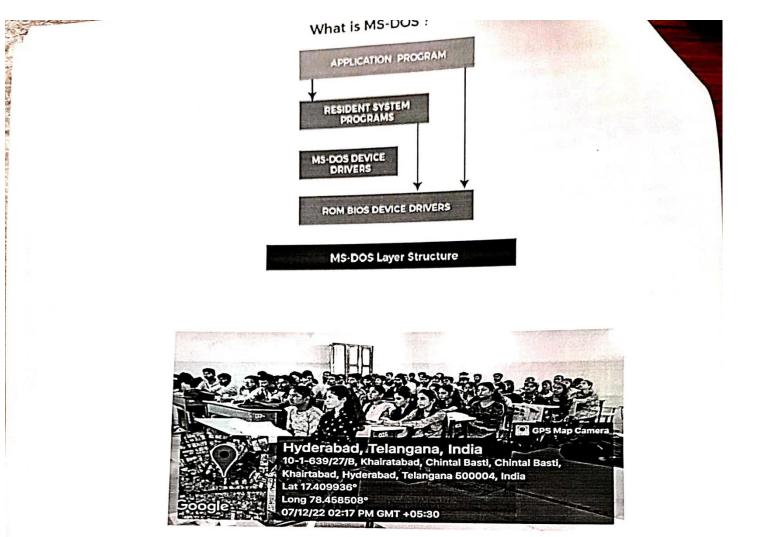

| SNO | Name of the student | Signature        |
|-----|---------------------|------------------|
| 1   | B .GANESH           | C Br Ganesh      |
| 2   | CH.PAVAN            | Cent             |
| 3   | A. CHARAN           | A. Charan.       |
| 4   | A .BARATH           | 1                |
| 5   | B .JASWANTH         | Jasperanch       |
| 6   | CH .SACHIN          | Ch. Sachim       |
| 7   | D. PRASANTH         | D. Pratanth      |
| 8   | B .SHIVA            | A SHOVA          |
| 9   | A .CHANDRA SEHKAR   | A.Charling Sente |
| 10  | A .VISHNU           | A.Vishu          |
| 11  | M. ANIL             | MANEL            |
| 12  | B. JAMES            | B. James         |
| 13  | CH. JAGAN           | Chi Tagan        |
| 14  | D .VIJAY KUMAR      | Diviter          |
| 15  | CH .SANTHOSH        | The Southast.    |
| 16  | A .CHARAN TEJ       | A chazan Te Ta   |
| 17  | B .NIKHIL           | B Alikhil        |
| 18  | A JHONY             | A Domy           |
| 19  | A .SAI KUMAR        | A. Saikumes      |
| 20  | DEEPAK KUMAR        | - Distanting     |
| 21  | A .GANESH           | Delpak Kumar     |
| 22  | SANDEEP KUMAR       | Sander King      |

.e.

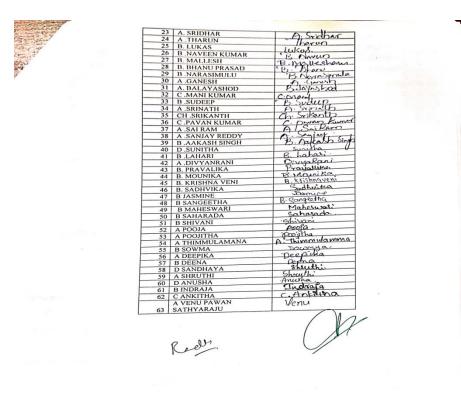

\*\*\*\*

Faculty: B.Rajitha Rani

Class: BSC (Data Science)-II/III SEM Student Name: K.Harini Roll. No: 114021539026 Subject: Datascience Topic: CSV Files Strength: 10

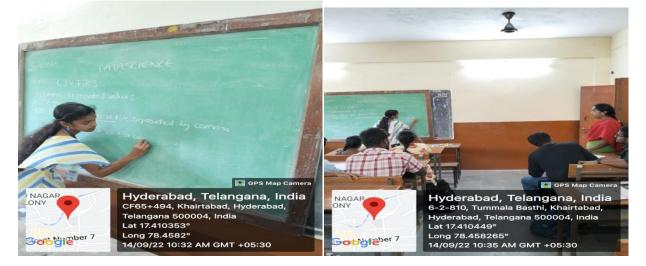

Date: 14/09/22

#### CSV (Comma Separated Values)

format is the most common import and export format for spreadsheets and databases. CSV format was used for many years prior to attempts to describe the format in a standardized way in **RFC 4180**.

The lack of a well-defined standard means that subtle differences often exist in the data produced and consumed by different applications.

These differences can make it annoying to process CSV files from multiple sources.

Still, while the delimiters and quoting characters vary, the overall format is similar enough that it is possible to write a single module which can efficiently manipulate such data, hiding the details of reading and writing the data from the programmer.

#### The csv module

implements classes to read and write tabular data in CSV format.

It allows programmers to say, "write this data in the format preferred by Excel," or "read data from this file which was generated by Excel," without knowing the precise details of the CSV format used by Excel.

Programmers can also describe the CSV formats understood by other applications or 11

Return a reader object which will iterate over lines in the given csvfile. csvfile can be any object which supports the iterator protocol and returns a string each time its \_\_next\_\_() method is called — file objects and list objects are both suitable.

If *csvfile* is a file object, it should be opened with newline=". 1 An optional *dialect* parameter can be given which is used to define a set of parameters specific to a particular CSV dialect.

It may be an instance of a subclass of the Dialect class or one of the strings returned by the list\_dialects() function.

The other optional fmtparams keyword arguments can be given to override individual formatting parameters in the current dialect. For full details about the dialect and formatting parameters, see section Dialects and Formatting Parameters.Each row read from the csv file is returned as a list of strings.

No automatic data type conversion is performed unless the QUOTE\_NONNUMERIC format option is specified (in which case unquoted fields are transformed into floats).

#### csv.writer(csvfile, dialect='excel', \*\*fmtparams)

Return a writer object responsible for converting the user's data into delimited strings on the given file-like object. *csvfile* can be any object with a write() method. If csvfile is a file object, it should be opened with newline=" 1.

An optional dialect parameter can be given which is used to define a set of parameters specific to a particular CSV dialect.

It may be an instance of a subclass of the Dialect class or one of the strings returned by the list\_dialects() function.

The other optional fmtparams keyword arguments can be given to override individual formatting parameters in the current dialect.

For full details about dialects and formatting parameters, see the Dialects and Formatting Parameters section. To make it as easy as possible to interface with modules which implement the DB API, the value None is written as the empty string.

& Mature Mame 8-POH DO S p. sangary 114021539040 p. sanjary fining-R. Vined Good 043 -A-Akshar AS7-N-Sanjay M. Narendar 100 Dan eig 035 Fairf. 031 K. Frohick 024 046 Ansar K. Meenakstie K. meena. 810 Somuto V.ralleshwar V. Malleshuasi Hart 055 Ko Hasini 026

#### Faculty: B.Lavanya

Date:15/09/2022

Class : BSC(LIFE SINCE)

#### Sub:DATA STRUCTURES USING C++

#### Name : Ayesha Begum

Roll No:11402145003

#### STACK IN DATA STRUCTURES

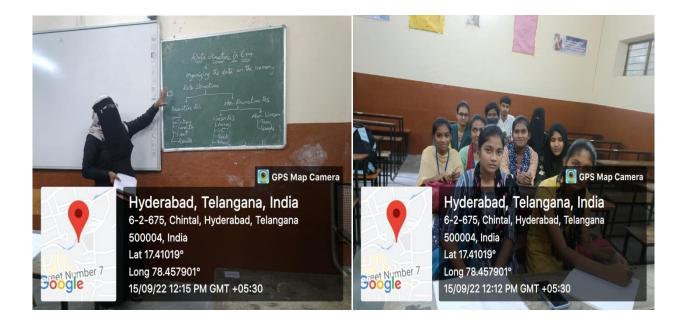

A stack is a data structure that allows insertion and deletion operation in a LIFO (last-in-first-out) manner. The memory operations, therefore, are regulated in a particular manner. When an element is added to the stack, it occupies the top position. When it comes to removal operation, the most recent element in terms of being inserted into the stack gets first removed, hence the LIFO characteristic. This is similar to a stack of saucers or tiles, kept one over another. We keep going on placing saucers on over another, and while removing, the most recently added one is removed **first**.

# **Features of Stack**

Some of the features are as follows:

- A stack is an ordered list of elements of a similar type. E.g. stack storing numbers or stack of strings.
- It is essentially based on LIFO (Last-In-First-Out) feature or FILO (First-In-Last-Out) feature.
- When a stack is full, it is called to be in Overflow state, and when it is empty, it is called to be in Underflow state.

# How does Stack work in Data Structure?

A stack is a very simple data structure, and there are necessarily two operations associated with stack, which are Push and Pop. The working of the stack as a data structure can be understood through these operations. Let's understand each of them one by one, as described below. Let's understand the insertion and deletion (removal) operations in a stack as discussed below.

ROU-NO Name Sign 114021450018 S. Swetha Sureble 114021050005 G-Bhaugavi Bhargooi 114021450002 Arshiya kausal N.STIKATH Archig 14021450011 M'Snikanty ridara.y. Y. Mohana 114021450021 J.Achusin -S. Ashurn 14021450006 N. Varsha 114021450013 Janha 114021450017 SANIYA MIRZA FOUSAR NIRZA SANINA 114021450009 M.M M. Mang Sg T. Poryanka 114021450019 T. Polyan kg Ayesha Begum -Ajeshaf 11402145003

#### Faculty: CH.MADHAVI

Date: 17/09/2022

#### Class: B.COM III YEAR

Name of the student: K.Tharun Reddy,K.Srikanth

Roll No: 114020405171,114020405170

**Topic: Applications of ECommerce** 

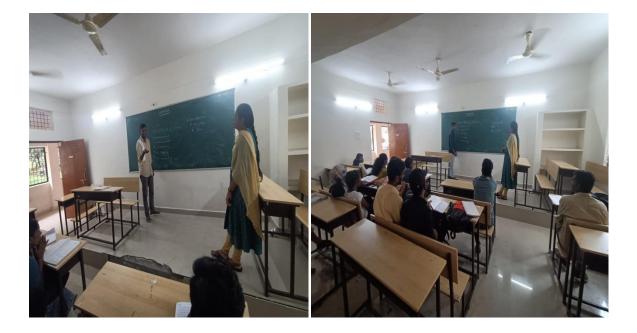

**Applications of Ecommerce** 

• Retail and Wholesale

Ecommerce has numerous applications in this sector. E-retailing is basically a B2C, and in some cases, a B2B sale of goods and services through online stores designed using virtual shopping carts and electronic catalogs. A subset of retail ecommerce is m-commerce, or mobile commerce, wherein a consumer purchases goods and services using their mobile device through the mobile optimized site of the retailer. These retailers use the E-payment method: they accept payment through credit or debit cards, online wallets or internet banking, without printing paper invoices or receipts.

• Online Marketing

This refers to the gathering of data about consumer behaviors, preferences, needs, buying patterns and so on. It helps marketing activities like fixing price, negotiating, enhancing product features, and building strong customer relationships as this data can be leveraged to provide customers a tailored and enhanced purchase experience.

• Finance

Banks and other financial institutions are using e-commerce to a significant extent. Customers can check account balances, transfer money to other accounts held by them or others, pay bills through internet banking, pay insurance premiums, and so on. Individuals can also carry out trading in stocks online, and get information about stocks to trade in from websites that display news, charts, performance reports and analyst ratings of companies.

• Manufacturing

Supply chain operations also use ecommerce; usually, a few companies form a group and create an electronic exchange and facilitate purchase and sale of goods, exchange of market information, back office information like inventory control, and so on. This enables the smooth flow of raw materials and finished products among the member companies and also with other businesses.

• Online Booking

This is something almost every one of us has done at some time – book hotels, holidays, airline tickets, travel insurance, etc. These bookings and reservations are made possible through an internet booking engine or IBE. It is used the maximum by aviation, tour operations and hotel industry.

• Online Publishing

This refers to the digital publication of books, magazines, catalogues, and developing digital libraries.

• Digital Advertising

Online advertising uses the internet to deliver promotional material to consumers; it involves a publisher, and an advertiser. The advertiser provides the ads, and the publisher integrates ads into online content. Often there are creative agencies which create the ad and even help in the placement. Different types of ads include banner ads, social media ads, search engine marketing, retargeting, pop-up ads, and so on.

• Auctions

Online auctions bring together numerous people from various geographical locations and enable trading of items at negotiated prices, implemented with e-commerce technologies. It enables more people to participate in auctions. Another example of auction is bidding for seats on an airline website – window seats, and those at the front with more leg room generally get sold at a premium, depending on how much a flyer is willing to pay.

E-Commerce is all around us today, and as an entrepreneur, you should also get into this realm if you want to expand your markets, get more customers and increase your profitability.

Name of the student S.NO Signilare K. Rama majuda 5 Parfende -G. Sieved 9 -Gr Soig G. Santho sh 3. and the second 4 G. verkete waverh J. Vardhon Gundlan J. vardlan G. varmeli; Girbinen; Bent. 5 servarien H. J. soikanth (57) G. Sockanth . en, Kivan Jumar 103 0.1000 Soul k. Sandhya Reddy 4 2 wilso 12. E.p. 9 - Timothy 13 J. scoetha J. sandhya G. Saketh danel 10 siles Saketh Jayer ahmed ting the Samech · alarech K. Abhilash to los of Je. Noven

#### Class: II B.Sc (MPCS)

#### **Topic: Types of Data Structures**

1. K. Santosh

## Introduction

Data Structure can be defined as the group of data elements which provides an efficient way of storing and organising data in the computer so that it can be used efficiently. Data Structures are widely used in almost every aspect of Computer Science i.e. Operating System, Compiler Design, Artifical intelligence, Graphics and many more. Data Structures are the main part of many computer science algorithms as they enable the programmers to handle the data in an efficient way.

# **Data Structure Classification**

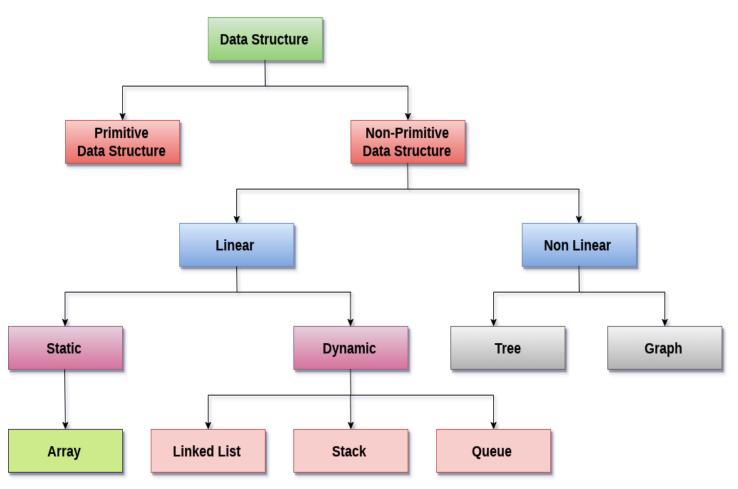

**Linear Data Structures:** A data structure is called linear if all of its elements are arranged in the linear order. In linear data structures, the elements are stored in non-hierarchical way where each element has the successors and predecessors except the first and last element.

**Arrays:** An array is a collection of similar type of data items and each data item is called an element of the array. The data type of the element may be any valid data type like char, int, float or double.

**Linked List:** Linked list is a linear data structure which is used to maintain a list in the memory. It can be seen as the collection of nodes stored at non-contiguous memory locations. Each node of the list contains a pointer to its adjacent node.

Stack: Stack is a linear list in which insertion and deletions are allowed only at one end, called top.

**Queue:** Queue is a linear list in which elements can be inserted only at one end called **rear** and deleted only at the other end called **front**.

**Non Linear Data Structures:** This data structure does not form a sequence i.e. each item or element is connected with two or more other items in a non-linear arrangement. The data elements are not arranged in sequential structure.

**Trees:** Trees are multilevel data structures with a hierarchical relationship among its elements known as nodes. The bottommost nodes in the herierchy are called **leaf node** while the topmost node is called **root node**. Each node contains pointers to point adjacent nodes.

**Graphs:** Graphs can be defined as the pictorial representation of the set of elements (represented by vertices) connected by the links known as edges. A graph is different from tree in the sense that a graph can have cycle while the tree can not have the one.

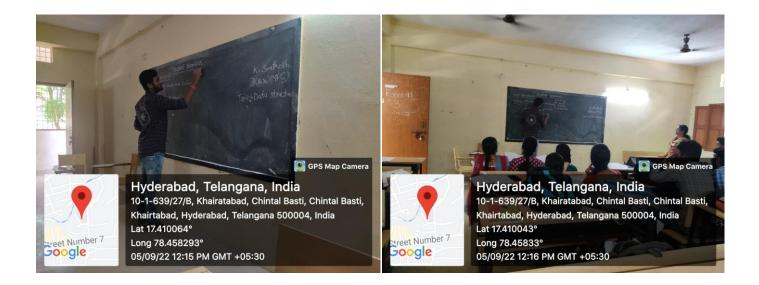

## List of attended students

| S.NO | NAME                            | SIGNATURE               |
|------|---------------------------------|-------------------------|
| 1    | Akula Anusha                    | A. Anulas               |
| 2    | Amgoth Santosh                  | -A. Santhosh            |
| 3    | Anem Vishnumurthy               | Thrul                   |
| 4    | Anne Supriya                    | A. Superiya             |
| 5    | Argidhi Madhav Krishna          | Datatough               |
| 5    | A Thulasi                       | A. Dulazi               |
| 7    | Bandari Shiva Kumar             | B. Shink Fumar.         |
|      | Barrenka Hemanth                | B-hementh               |
|      | B Basappa                       | B. Braz OCO             |
| 0    | Boda Badri                      | B. Badel                |
| 1    | B Shiva Kumar                   | × quite and             |
| 2    | B Sivaram                       | B. Style boneog<br>Silo |
| 3    | B Sumanth                       |                         |
| 1    | Chennayyagari Pavan Kumar Reddy | B. Sunanth.             |
| 5    | Chimaladinne Nagamani           | Pavan briman            |
| 5    | C Jagadeesh                     | C. Nagrani              |
| 7    | KANAKA VIJAY KUMAR              | Jaquideesh              |
| 8    | KANDRATHI NANDINI               | Vigary Komment          |
| 9    | KANNEBOINA GAYATHRI             | K- Kleindyche           |
| 0    | KRISHNA JEE PANDEY              | K. Grayathore           |

Group: B.COM CA III Year VSem

Sub: ECommerce

Name: M.Kishan

H.TNO:114020405221

# Topic: E-Business

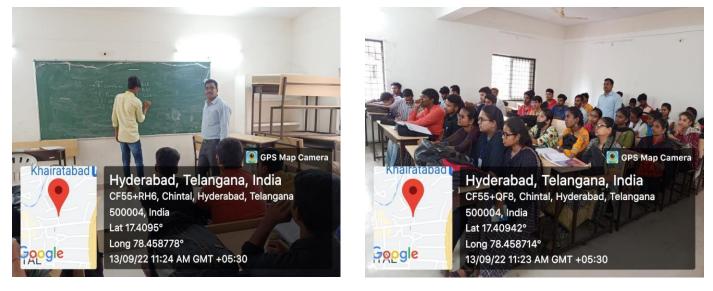

#### Introductiontoe-Business

E-businessorOnlinebusinessmeansbusinesstransactionsthattakeplaceonlinewiththehelpoftheinternet. Theterme-businesscameintoexistenceintheyear1996.E-businessisanabbreviationforelectronic business.Sothe buyerandthesellerdon'tmeetpersonally.Intoday'sworld,weareexposedtovariousforms ofe-Business.Sinceitsemergence,ithasgrownbyleapsandbounds.Somepredictthatitmayverysoon overtakebrickandmortarstorescompletely.Whilethatremainstobeseen,wecannotignoretheimmense role it plays inthe current globaleconomy.

#### FeaturesofOnlineBusiness

- Itiseasytosetup
- Therearenogeographicalboundaries
- Muchcheaperthantraditionalbusiness
- Thereareflexiblebusinesshours
- Marketingstrategiescostless
- Onlinebusinessreceivesubsidiesfromthegovernment
- Thereareafewsecurityandintegrityissues
- Thereisnopersonaltouch
- Buyerandsellerdon'tmeet
- Deliveryofproductstakestime
- Thereisatransactionrisk
- Anyonecanbuyanythingfromanywhereatanytime
- Thetransactionriskishigherthantraditionalbusiness

#### **E-Shopping**

- **Onlineshopping**isaformofelectroniccommercewhichallowsconsumerstodirectly buygoodsorservicesfromaselleroverthe Internetusingawebbrowseroramobileapp.Consumersfinda product of interest by visiting the website of the retailer directly or by searching among alternative vendors using a shopping search engine, which displays the same product's availability and pricing at different e- retailers. As of 2020, customers can shop online using a range of different computers and devices, includingdesktopcomputers,laptops,tabletcomputersandsmartphones.
- Anonlineshopevokesthephysicalanalogyofbuyingproductsorservicesataregular"bricks-andmortar"retailerorshoppingcenter; theprocessiscalledbusiness-to-consumer(B2C)onlineshopping. When anonline store is setup toenable businesses tobuy from another businesses, the process is called business-tobusiness (B2B) online shopping. A typical online store enables the customer to browse the firm's range of products and services, view photos or images of the products, along with information about the product specifications, features and prices.

#### eLearning

E Learning is an alternative to a traditional classroom learning experience and is often referred to as "onlinelearning,""remote learning,""virtuallearning,""mobilelearning,""digitallearning," or "distance education."

ELearninginvolvesusingprimarilythe internetandone ormore othertechnologiesinvolvingone/two-way transmissions through open broadcast, closed circuit, cable, microwave, broadband lines, fiber optics, satellite, or wireless communications devices or audio/video conferencing.

ELearningatBellevueCollegeencompassesallonline courses, includingblended hybridformats, using Canvas, our Learning Management System (LMS). Our programs include Online Associate Degrees, Bachelor's Degrees, and Certificates.

#### Learningenvironments

- OnlinecoursesaretaughtentirelyonlineanduseCanvas.TheonlineCanvasenvironmentreplaces the typical classroom experience for material delivery.
  - Onlinecoursesmayhaverequiredproctoredexams.
  - Onlinecoursesmayinvolveservicelearning, labs, field trips, and activities.
  - IfyouaretravelingoutsideoftheU.S.duringthe quarter,pleasebeawareofanyinternet restrictions in the country(ies) you travel to. Some course content may not be available. Speak with your instructor/advisor about this before starting the course.
  - o Onlinecourses will be designated on the class schedule with sections OAS, OBS, OCS, etc.
- Blended Hybrid courses are taught part online and part on campus. The on-campus session is usuallyjustone dayperweek. The restofyour work is completed on line via Canvas, our learning management system. These courses will be designated on the class schedule with sections HYA, HYB, HYC, etc.
- Web-enhanced Face-to-Face courses are taught entirely on campus. The instructor provides informationandpostsforyouinour learningmanagementsysteminCanvas.Postsmayincludethe syllabus and handouts.

## **StudentAttendance**

|        |                                                                                                | De                     | te: 13.09.2022  | S.No.     | H.T NO.          | ST. Name                                                                                                    | ston          |
|--------|------------------------------------------------------------------------------------------------|------------------------|-----------------|-----------|------------------|----------------------------------------------------------------------------------------------------|---------------|
| Gove   | rment Degree                                                                                   | college, Khaivata      | bad.            | 21.       | 4. South         |                                                                                                    |               |
| 90.    | a last of loss                                                                                 | noter science & Applic | ations.         | 21.       | 114020405204     | M. Southi                                                                                                    | m. south.     |
|        | Department of computer science & Applications.<br>B com computer Applications - 11 pr - 2 ceuy |                        |                 |           |                  | P. Bhawana                                                                                                    | P. Bharrens.  |
| 1. 101 | B com compu                                                                                    | Jer hill               |                 |           | 11402040 5261    | M. pooja                                                                                                    | M. Para.      |
|        | E-Cor                                                                                          | Berninar Attendan      | cc.             | 23.       | 114020405238     | Mohammed mathoob                                                                                                    | maly          |
|        | Student                                                                                        | 0.0                    | salle and       | 24.       | 114020405220     |                                                                                                    | Ribert-       |
| S.NO   | Hall Ticket No.                                                                                | Student Marre          | Sign            | 25        | 114020405329     | shajic habery                                                                                                    | there ?       |
| 1.     | F-Bee 114020405355                                                                             | T. Preethi             | T. Preetti      | 26        | 114020405284     | gradep Roy                                                                                                    | trafig Ray    |
| 2.     | 114020405346                                                                                   | T. Supriya             | T. Spirya       | 27        | 114020405224     | MdAmeerfrasha                                                                                                    | Amu           |
| 3.     | 11 40 20 40 5 322                                                                              | S. Nandini             | S. Nardini      | 28        | 114020405302     | . R. Remed.                                                                                                    | Part          |
| ц.     | 114020405246                                                                                   | Nagma Begum            | Nagma           | 29        | 11 202020 5232   | MOHAMMED SADDAM                                                                                                    | Soddam.       |
| 2-     | 114020405318                                                                                   | Sanjang                | Sayang.         | 30        | 11402090 5367    | V. Parcan babyan                                                                                                    | V.P.K         |
| 6.     | 14020405370                                                                                    | v. Deni                | Demi            | 31        | 11402040 5247    | N. Srikantu                                                                                                    | Sunanth       |
| 7.     | 11402010 5333                                                                                  | s. swathi              |                 | 32        | IL 40 2040 5 227 | M.d hussain                                                                                                    | the           |
| 8.     | 11 402040 5274                                                                                 | P. Swathi              | swathi<br>Swall | 34]       | 11402040 5273    |                                                                                                    | apple         |
| 9.     | 11 4020405311                                                                                  | S. Navaneetha          | Nowneath        | 33        |                  | P. Balakvisttha                                                                                                    | Bug           |
| 10.    | 11 4020 40 5 125                                                                               | J. Anulya              | A               | 1 1       | 114020405228     | MOHAMMED Ismai                                                                                                    | That          |
| 11     | 114020405216                                                                                   | M. Iteena              | And             | 39<br>3\$ | 114020405336     | soma Herranth                                                                                                    | E.hemath      |
| 12.    | 114020405296                                                                                   | R. Youri               | Aouer           |           | 114020405265     | P. Daveenverfin                                                                                                    | P. Dayou refe |
| 13     | 114020405285                                                                                   | Prothi Pandey          | Produpanta      | 3#        | 11402-1          | Panduga Chaitanya                                                                                                    | Pignaitany    |
| 14     | 114020405372                                                                                   | V. Diuya               | R               | 38        | 114020405310     | Sahil Ichan                                                                                                    | Salin Sher,   |
| 15     | 114020405319                                                                                   | Sayana Makur           | Sagara          | 30        | 114020405314     | S. Shanker                                                                                                    | Schuber       |
| 16     | 114020405316                                                                                   | S. Oyshnavi            | byent           |           |                  | T. Subhash.                                                                                                    | - buthash.    |
| 17     | 114020405246                                                                                   | p. Gouyathin           | & Countin       | 种         | 114020405360     | A REAL PROPERTY OF A REAL PROPERTY OF A REAL PROPER |               |
| 18     | 114020405389.                                                                                  | N. Sri Chandana        | diant.          | 40        | 114020405325     | shaik Alkaf                                                                                                    | Actor         |
| 19.    | 114020405209                                                                                   | M. Bhargavi            | Heelthur        | ia        | 1140 202105327   | Shaile faheen                                                                                                    | falsen        |
| 20.    | 114020405211                                                                                   | L. Ravi                | Fai             | 423       | 114020405258     | withigh yadaw                                                                                                    | Nihish        |
| all    |                                                                                                |                        |                 | 44        | 11 402040 5272   | 6 wows                                                                                                    | praga         |